#### Lecture 9

- Projects
- Multi-carrier systems (OFDM)

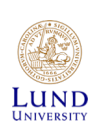

**LUND** 

### Project

- Study one existing or proposed link
	- If choosing a standard, also choose an application example.
- Write a description of it, including
	- Technical details on speed, modulation, equalisation, antennas etc.
	- Link budget, both numerical and graphical
		- » Use well motivated assumptions where no data can be found.
	- $-$  2-4 pages.
- Deadline: 25 May 2018
- Format: pdf
- [Email:](mailto:ajn@eit.lth.se) ajn@eit.lth.se, with subject:"EITN75 report"
- Make sure report itself includes all necessary info, including participants names.
- Reports will be run through Urkund.

LUND

### Ideas

- Sattellite links, such as Sattelite TV, INMARSAT, GPS, Irridium,
- Space probes such as Mars probes, including rovers, New Horizons (Pluto), Pioneer, Voyager, Cassini etc.
- DAB-radio, Terrestial digital TV,
- Domestic system: *GSM, 4G, 5G*, Blutetooth, Bluetooth LE, WiFi, *LORA*, WiMax,
- Medical applications: MICS, Bluetoth LE
- *Submarine communication*

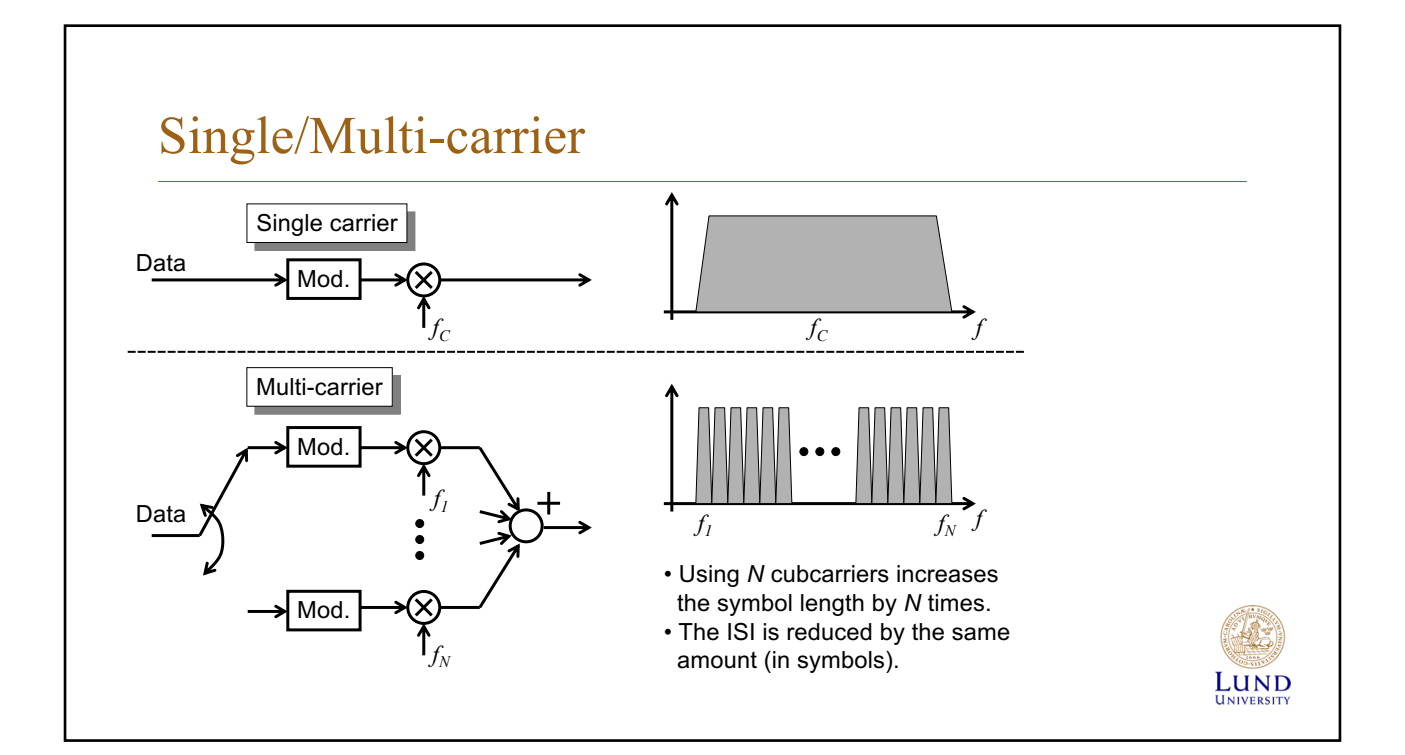

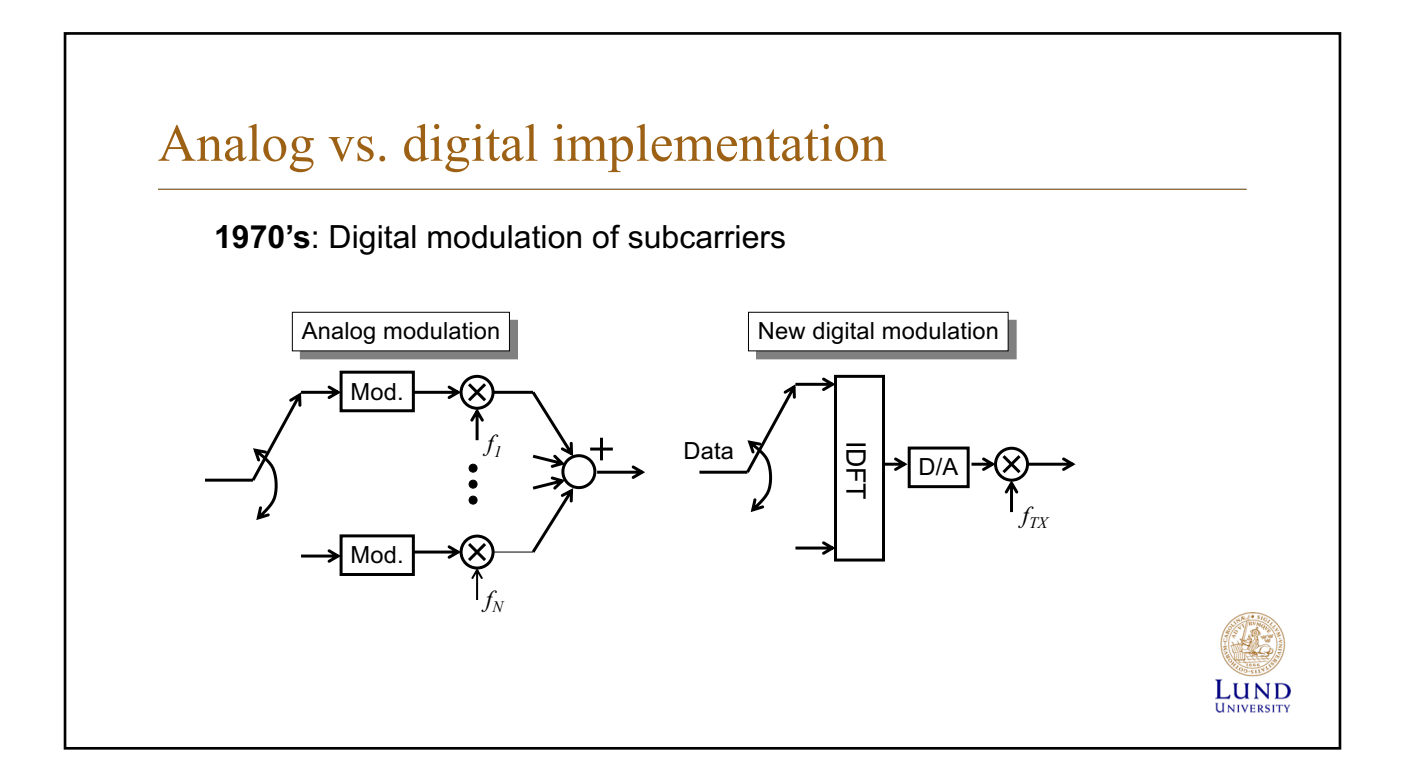

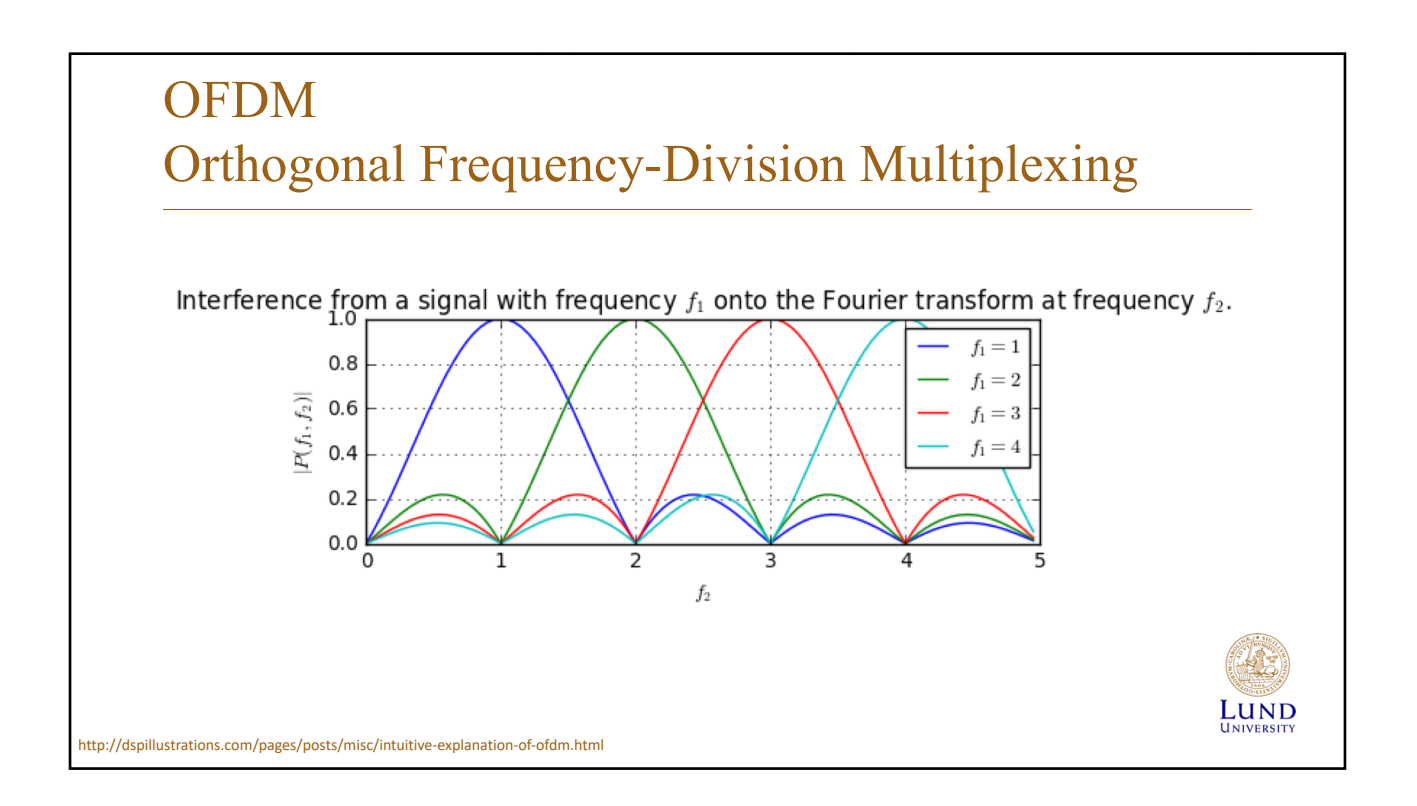

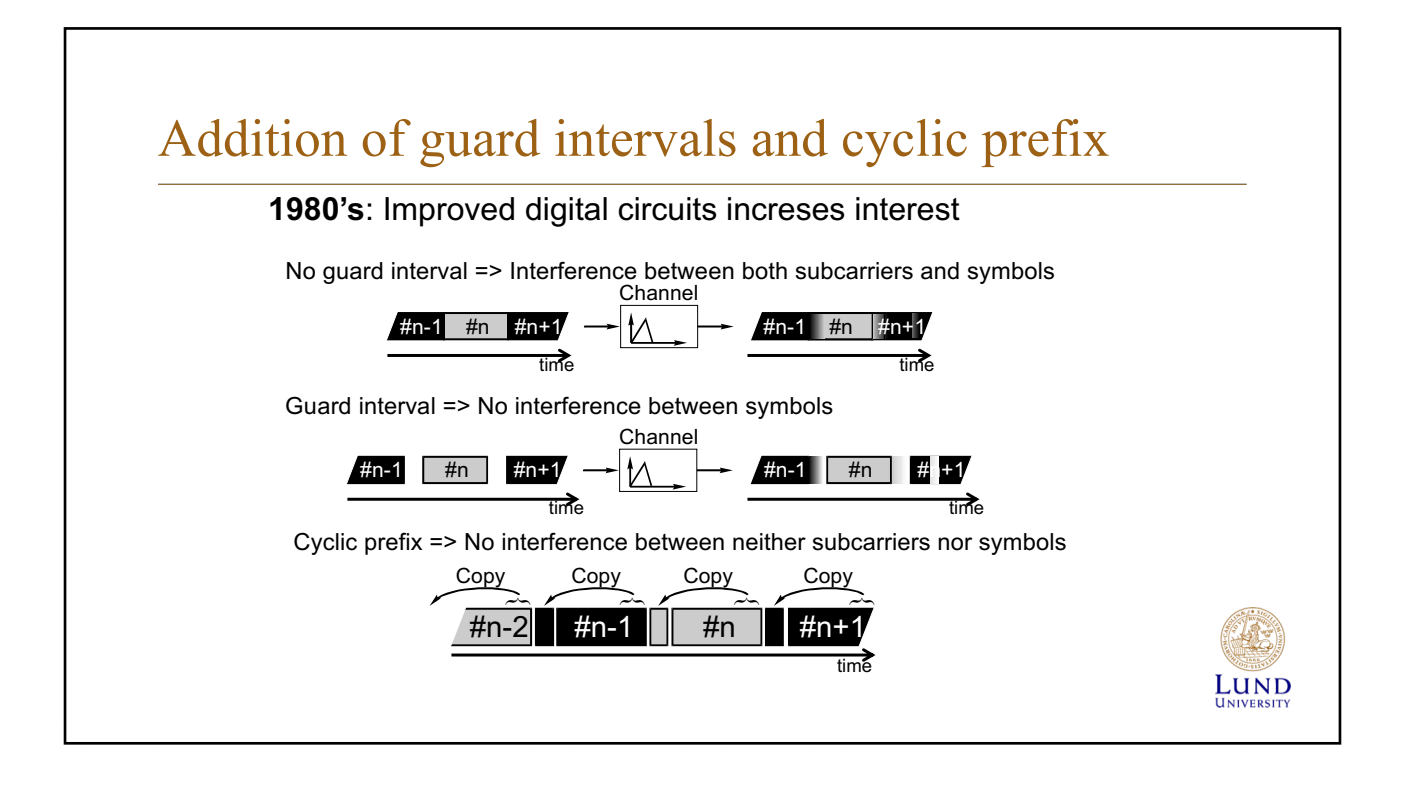

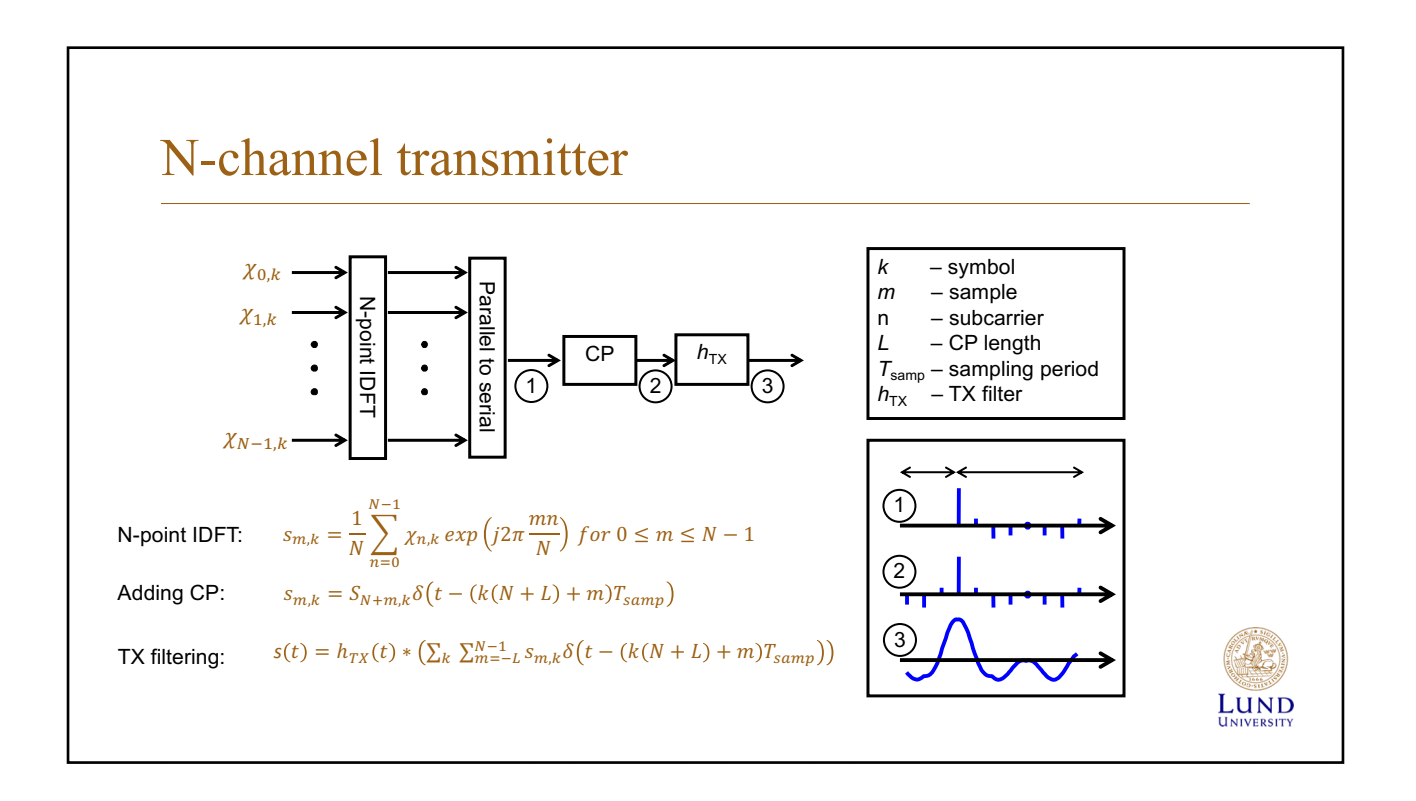

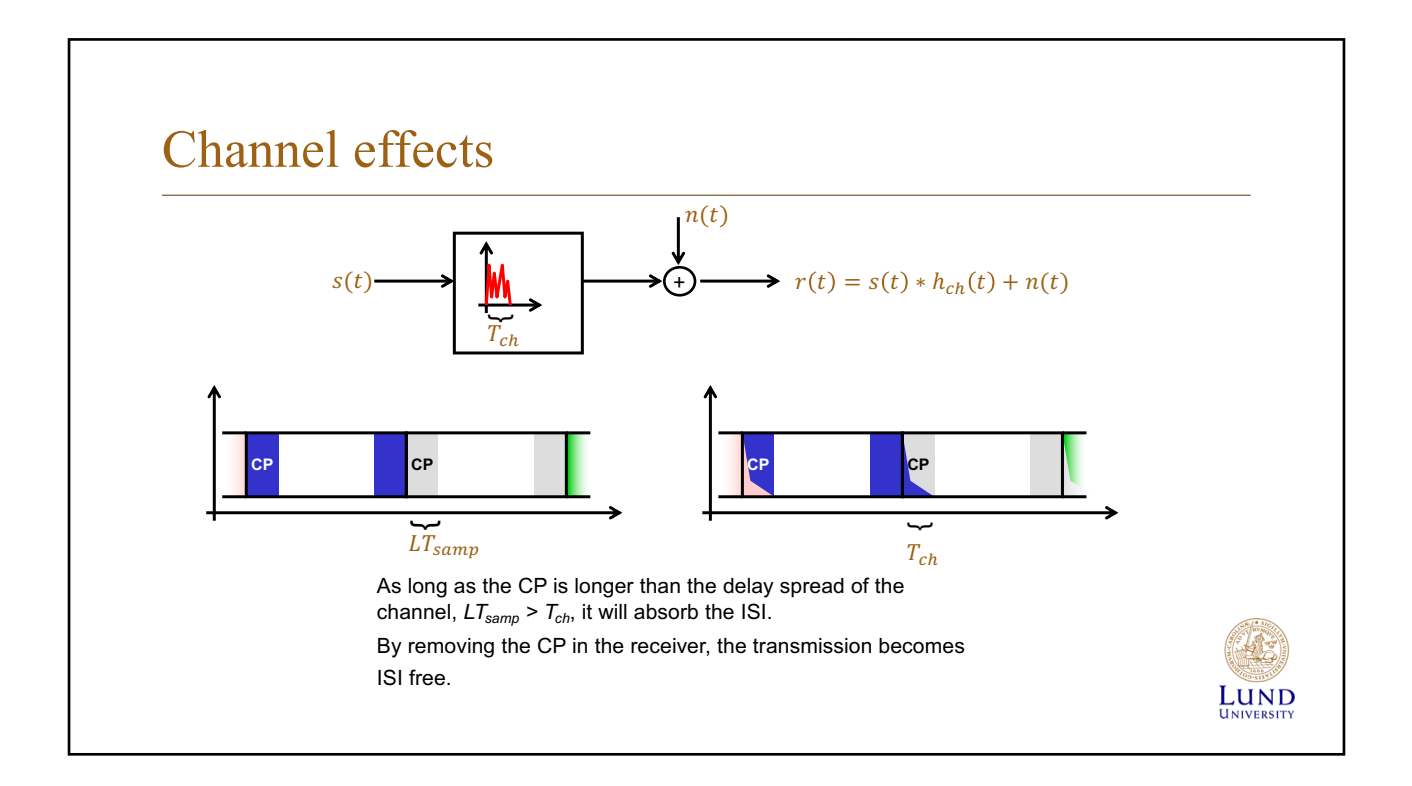

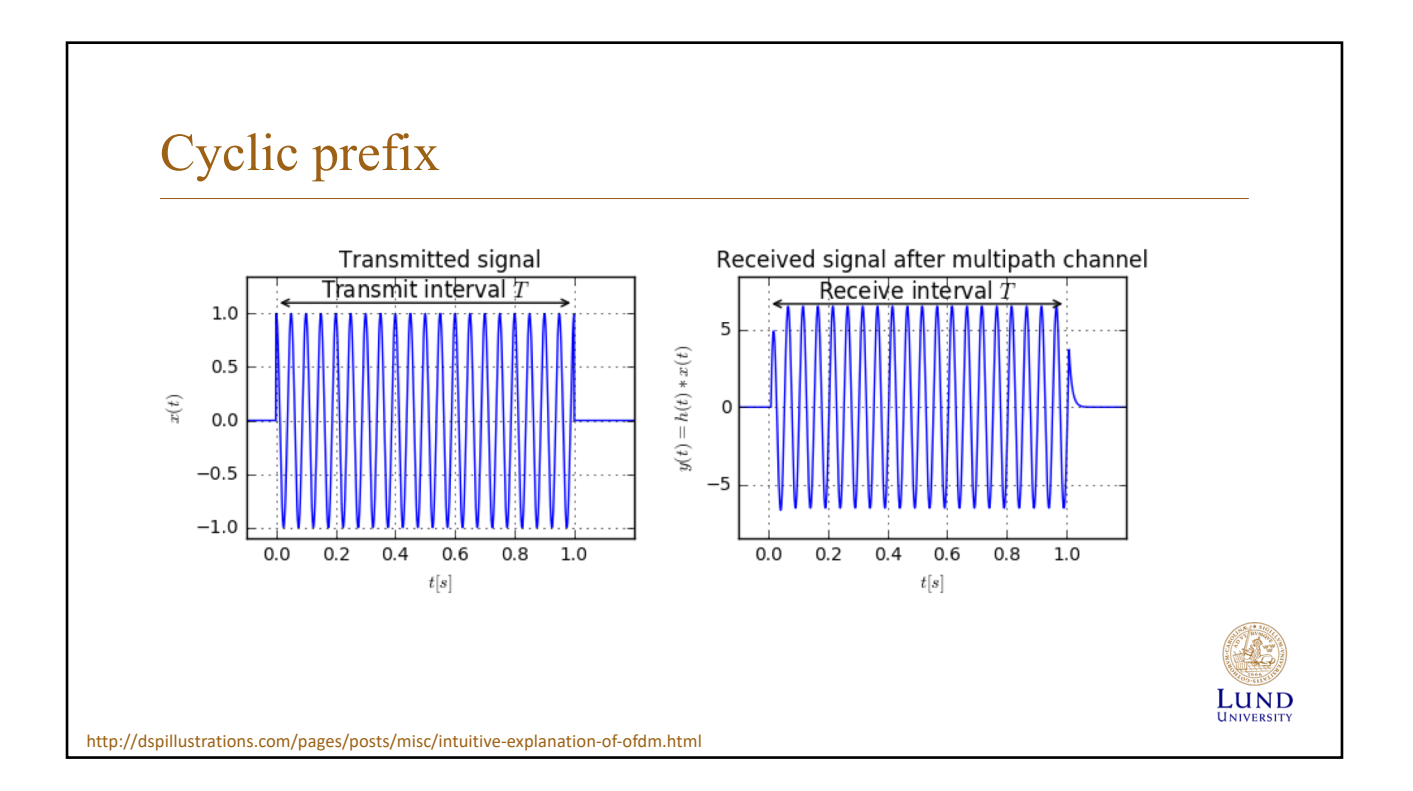

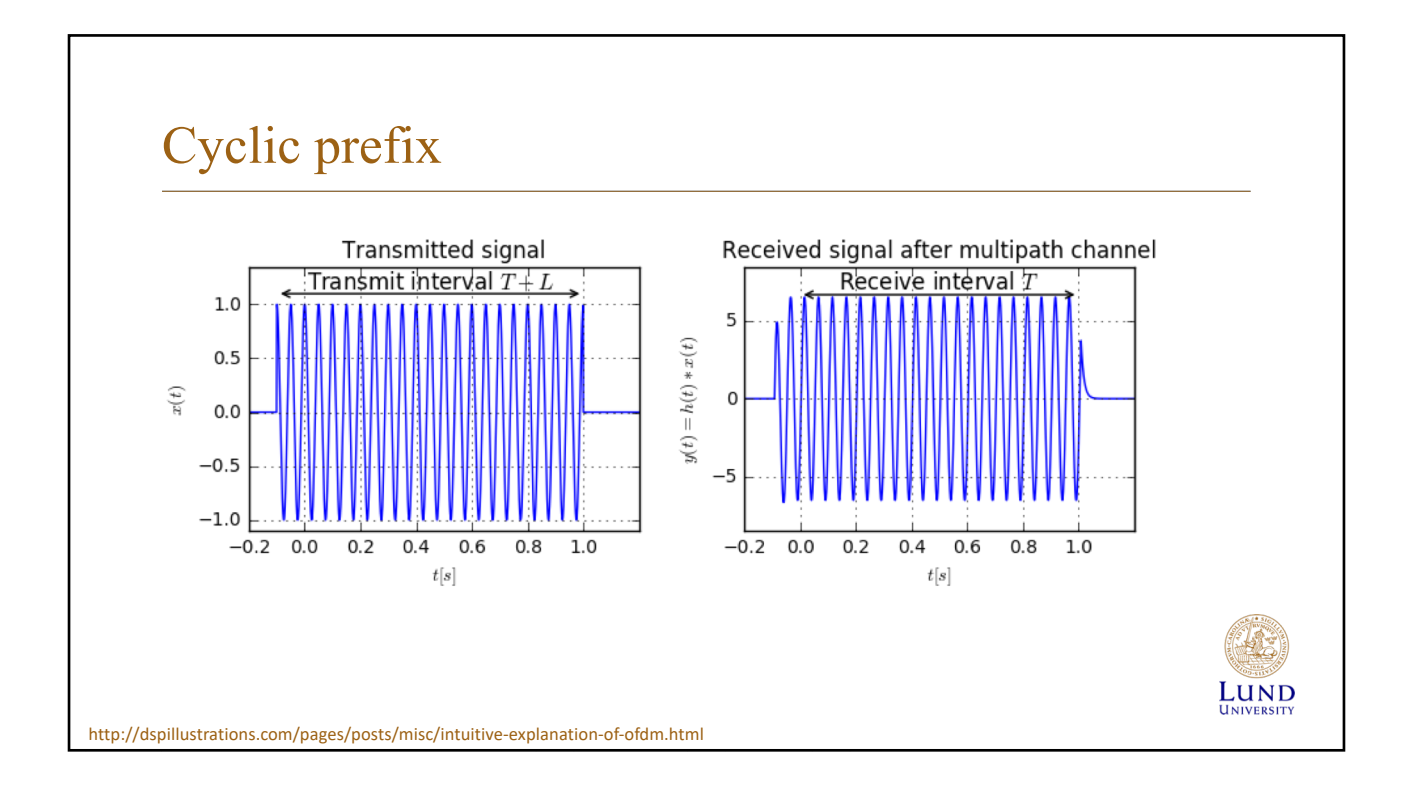

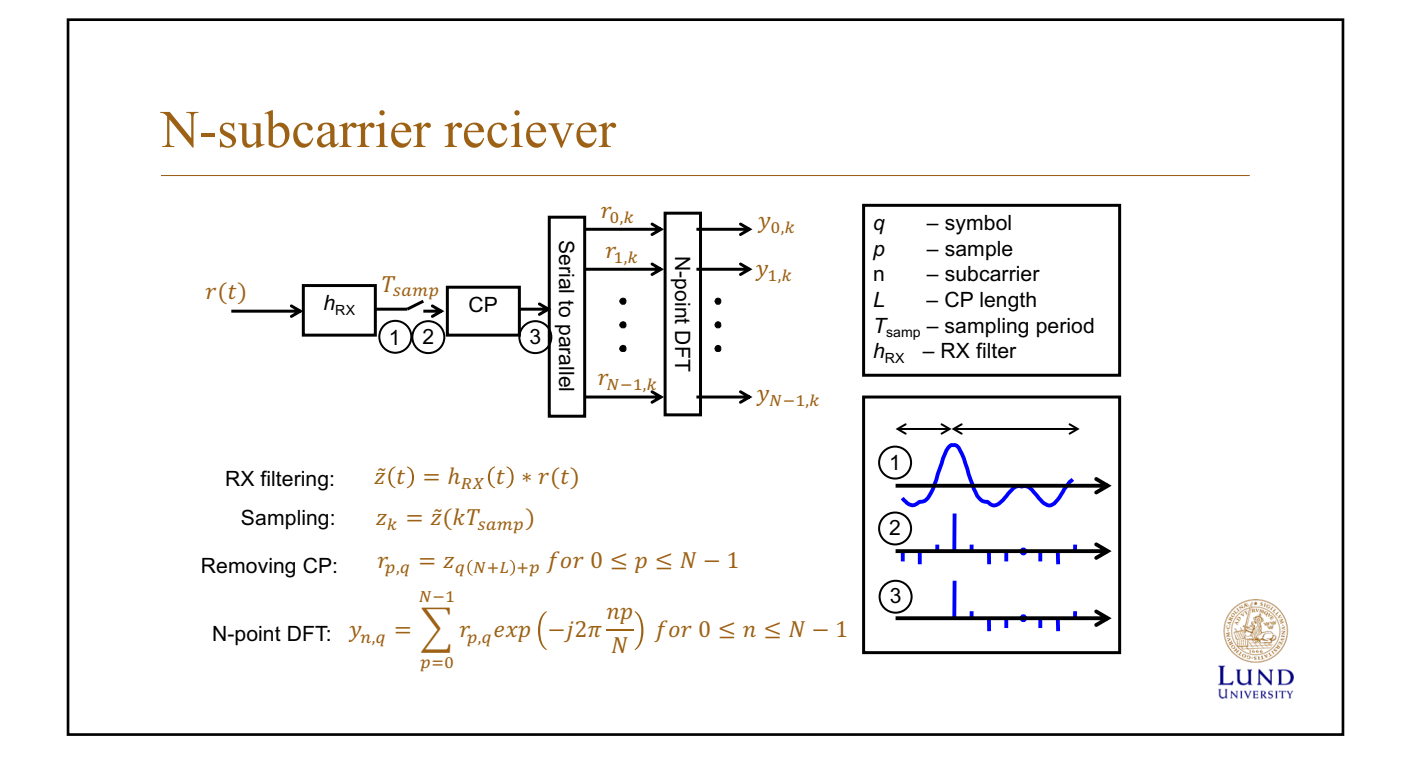

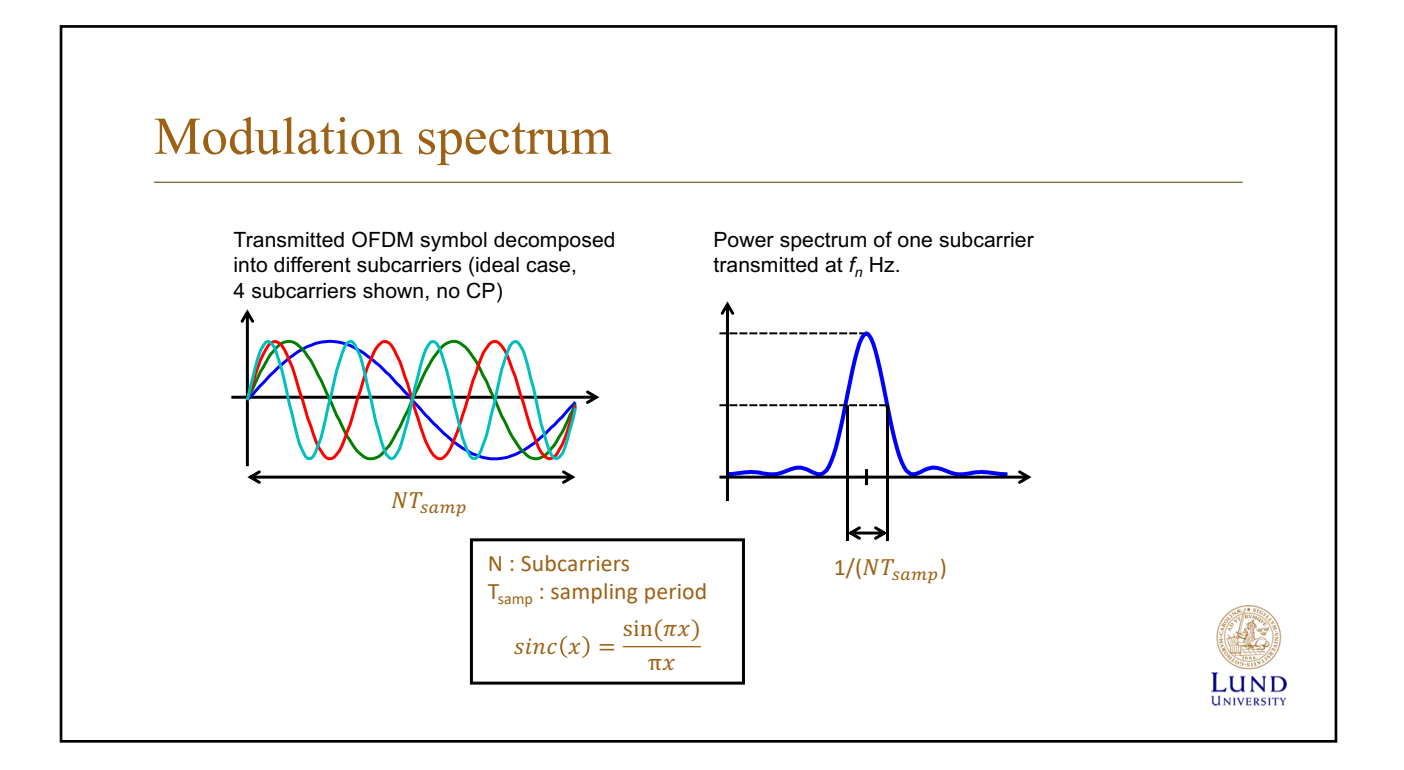

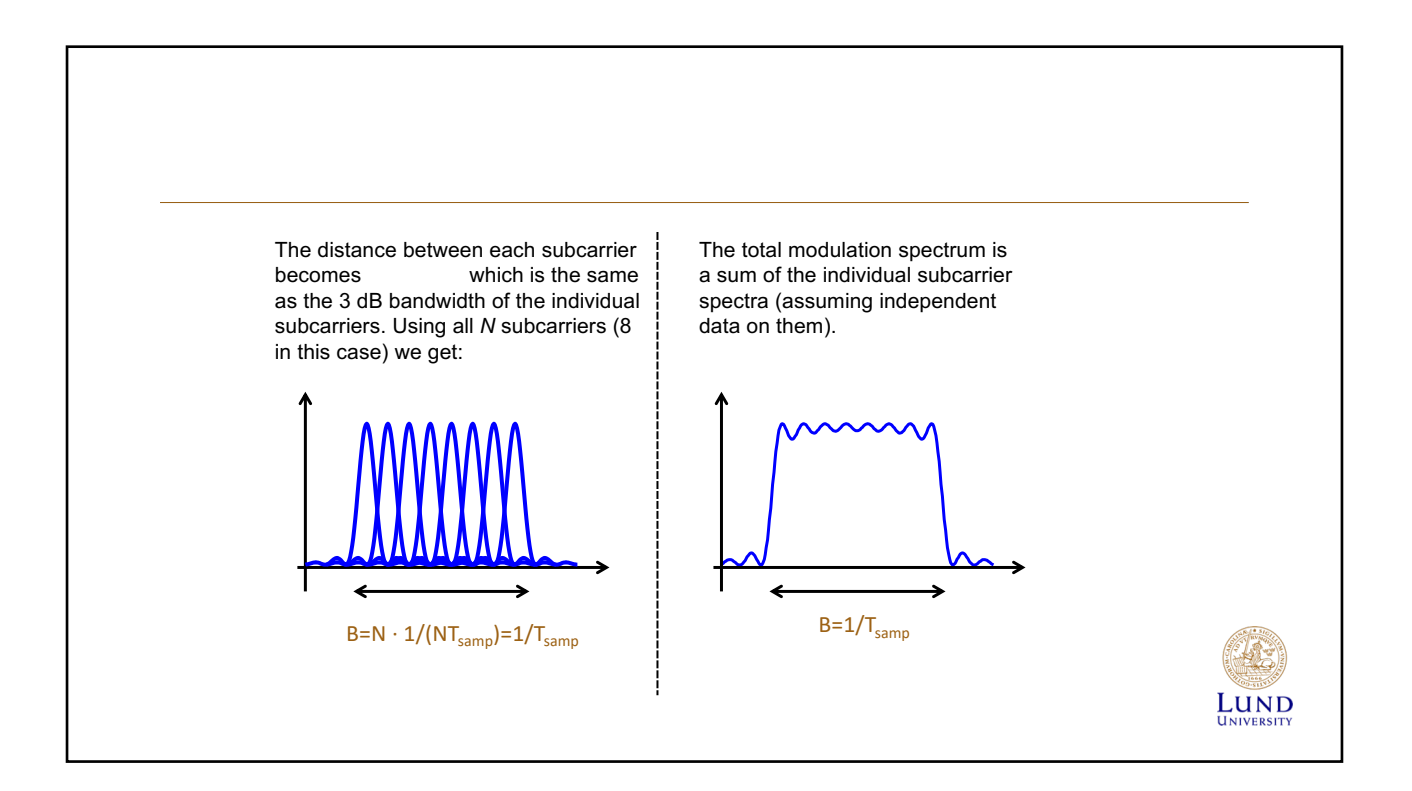

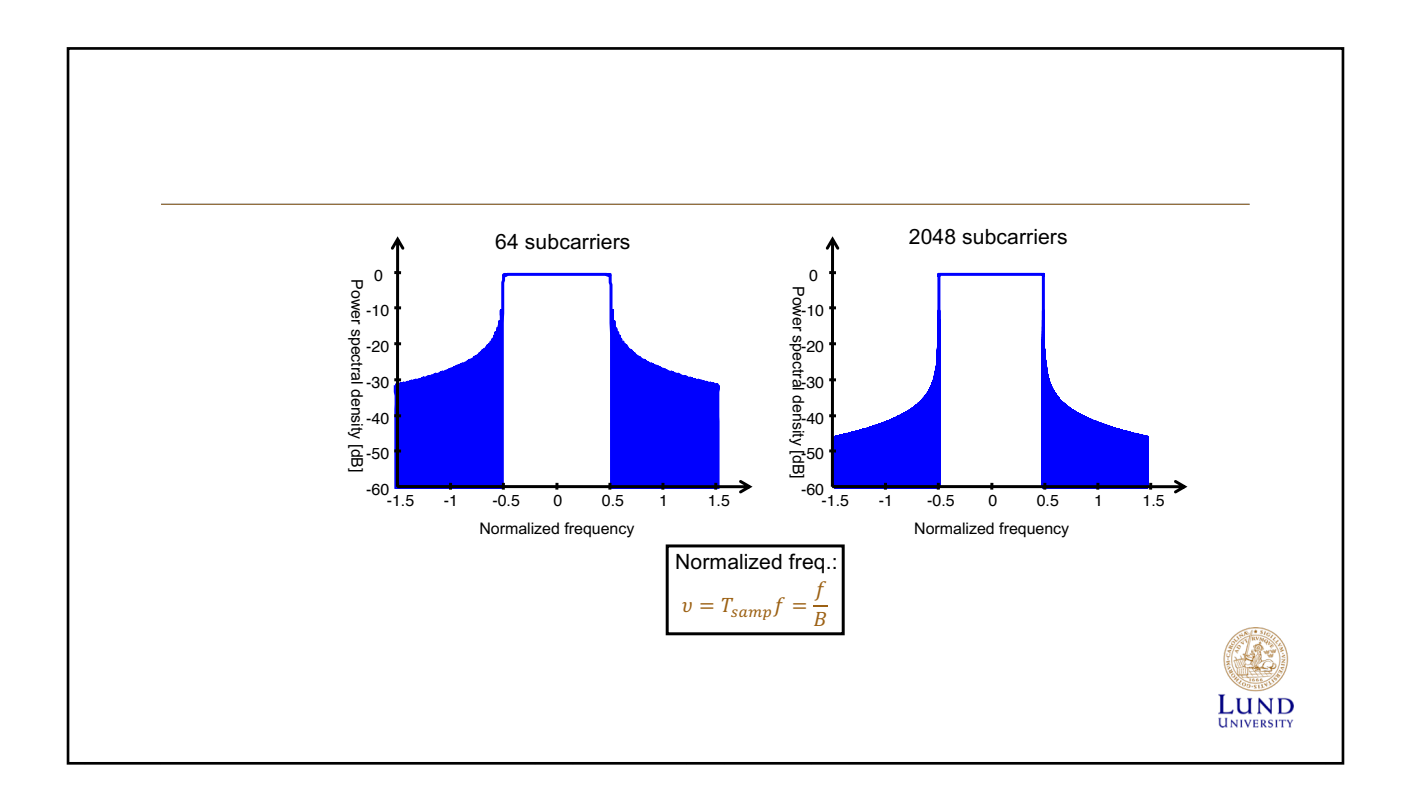

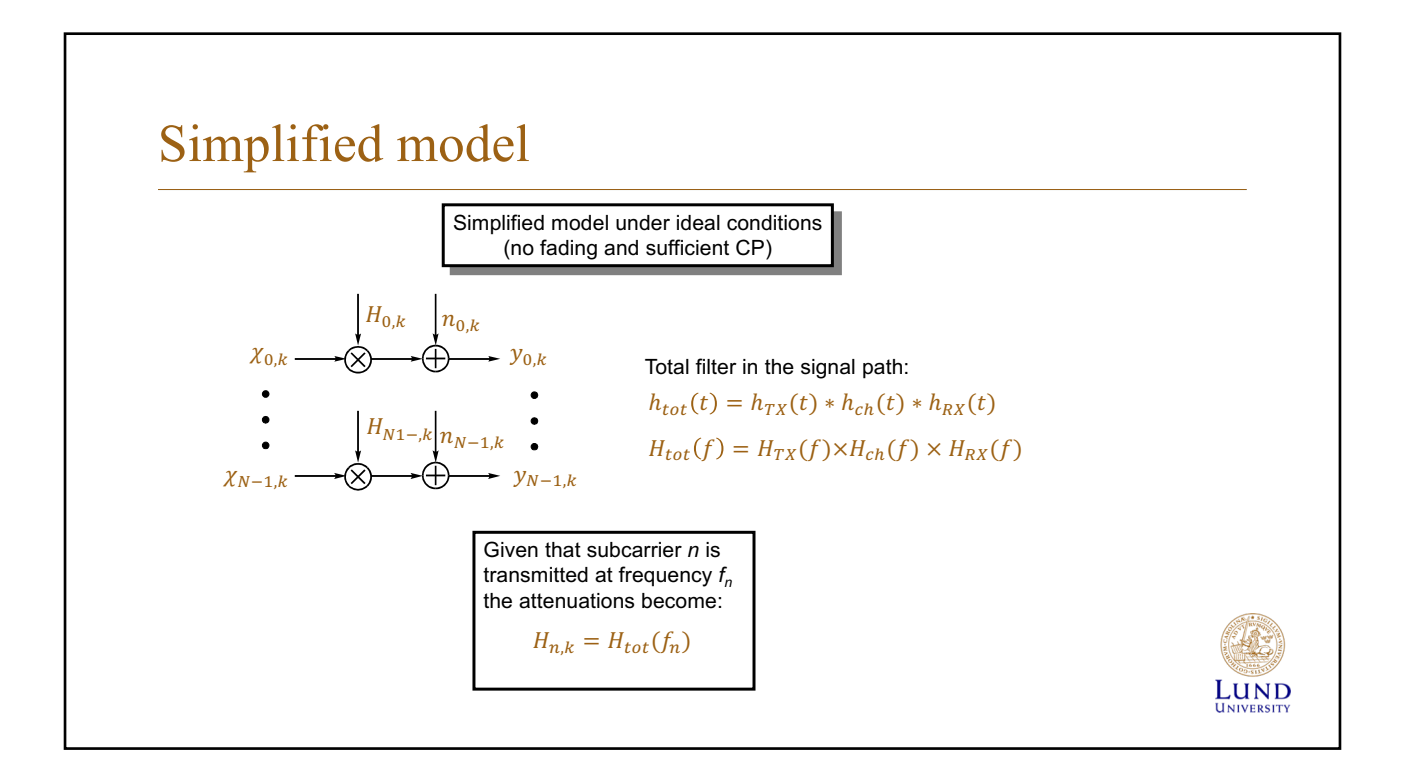

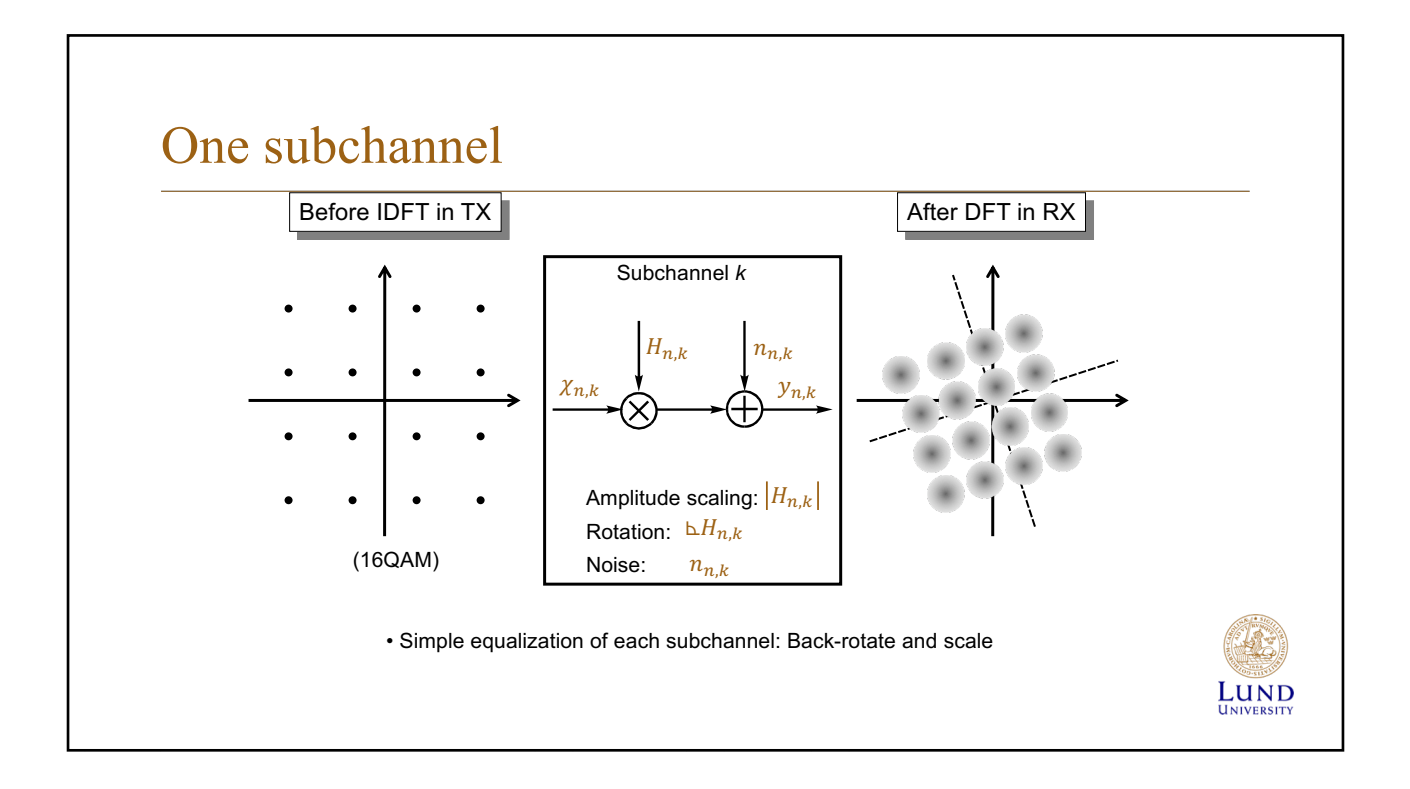

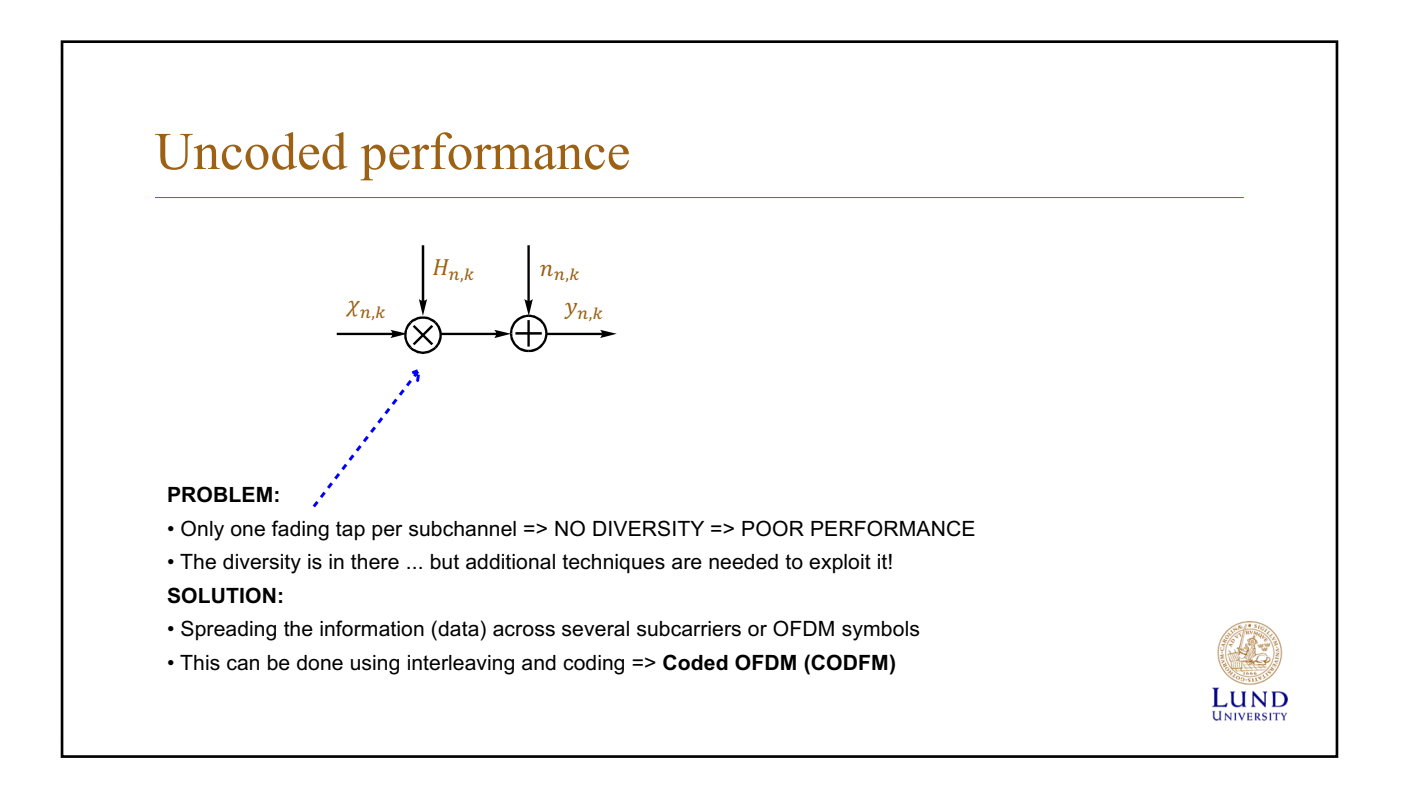

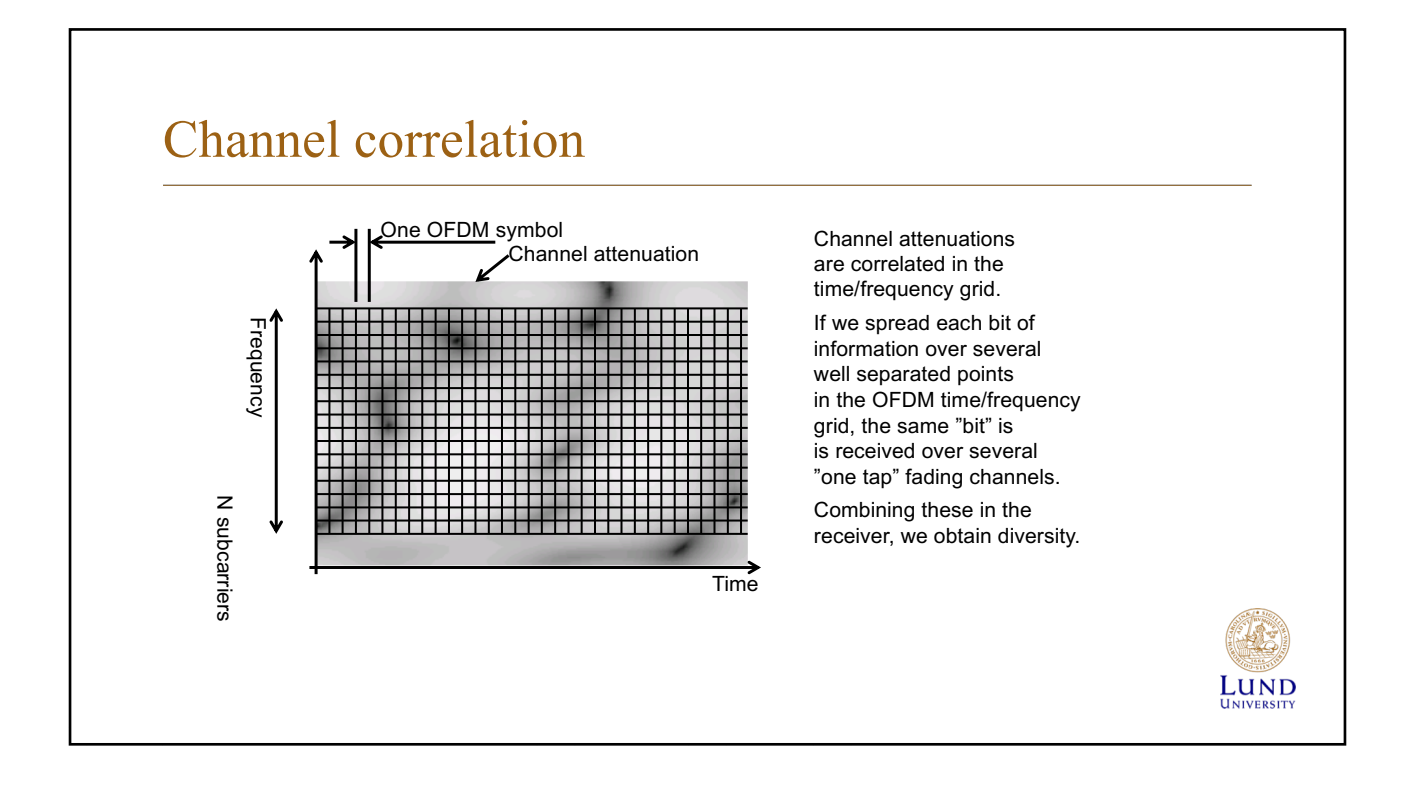

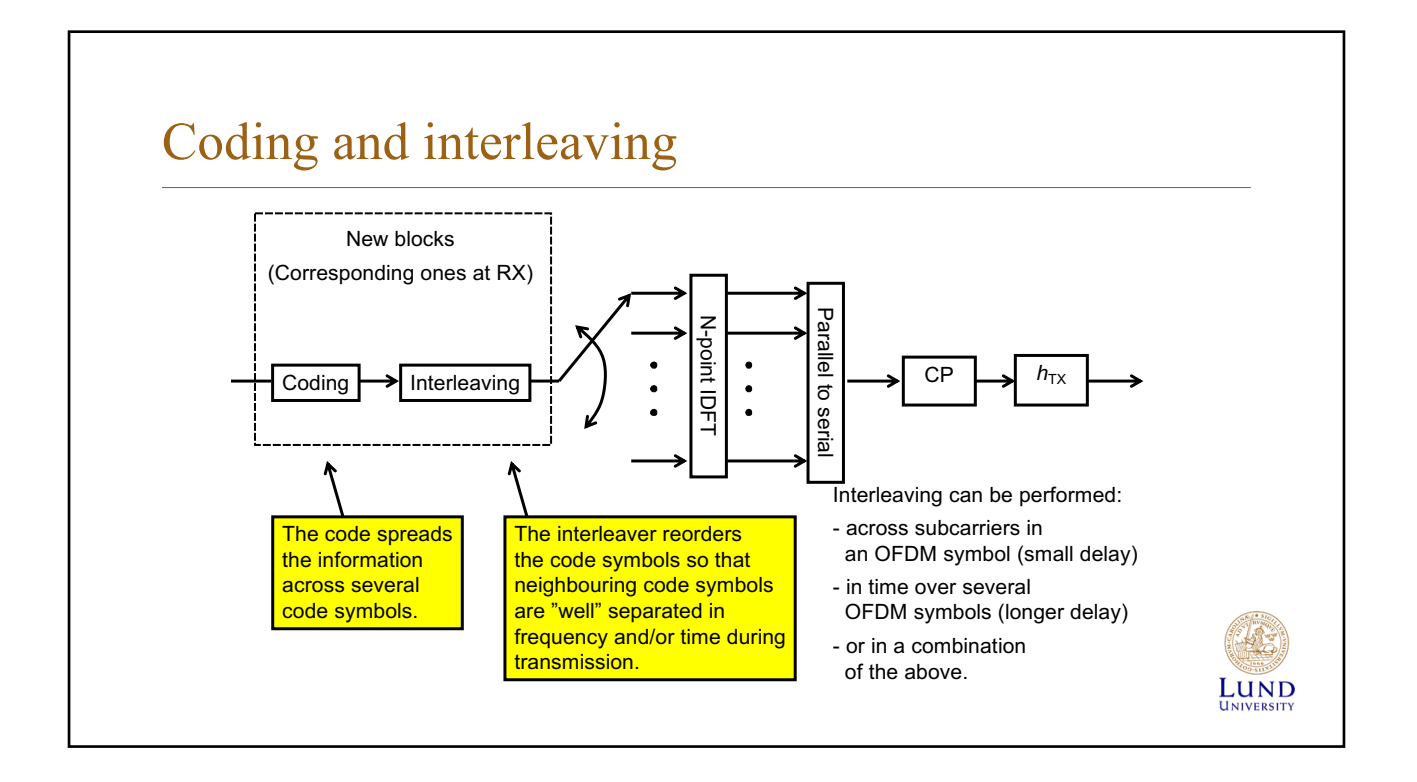

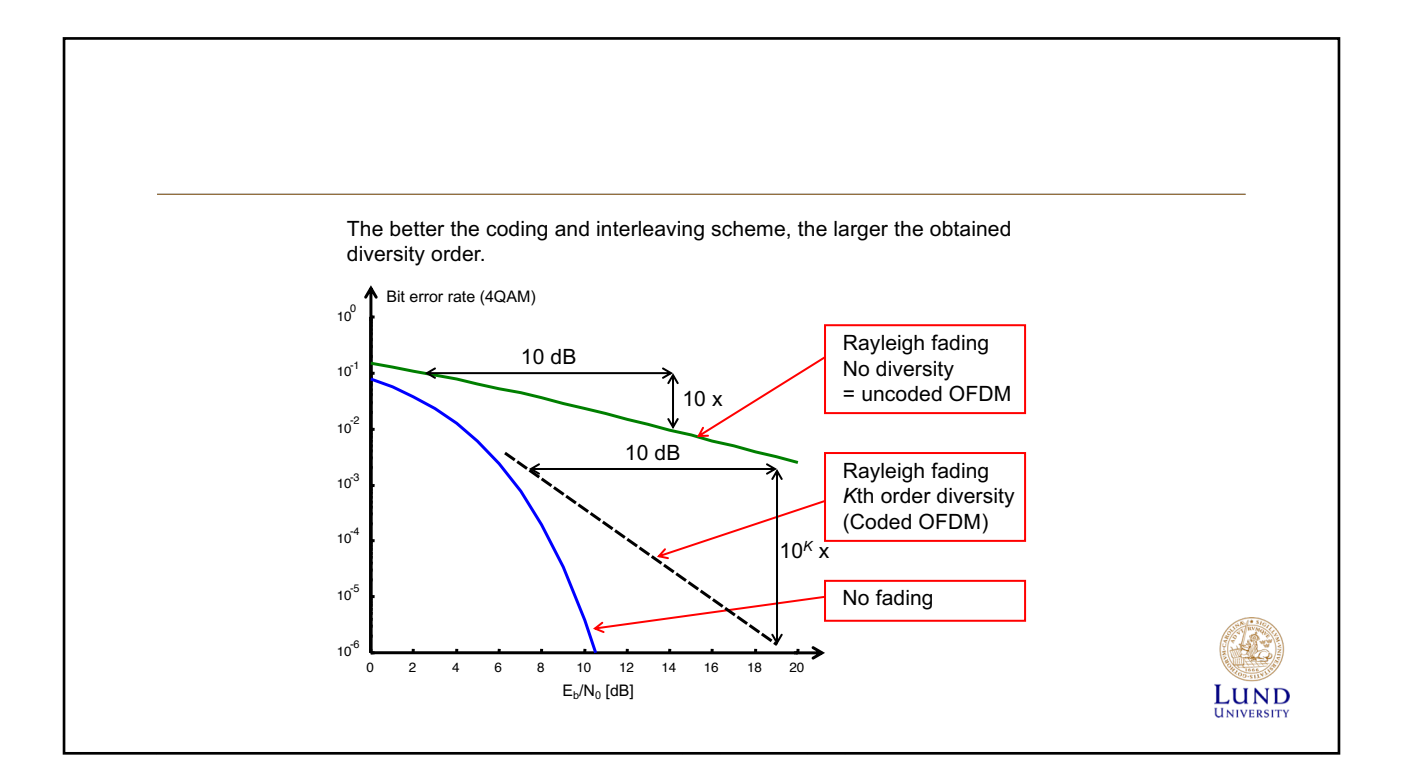

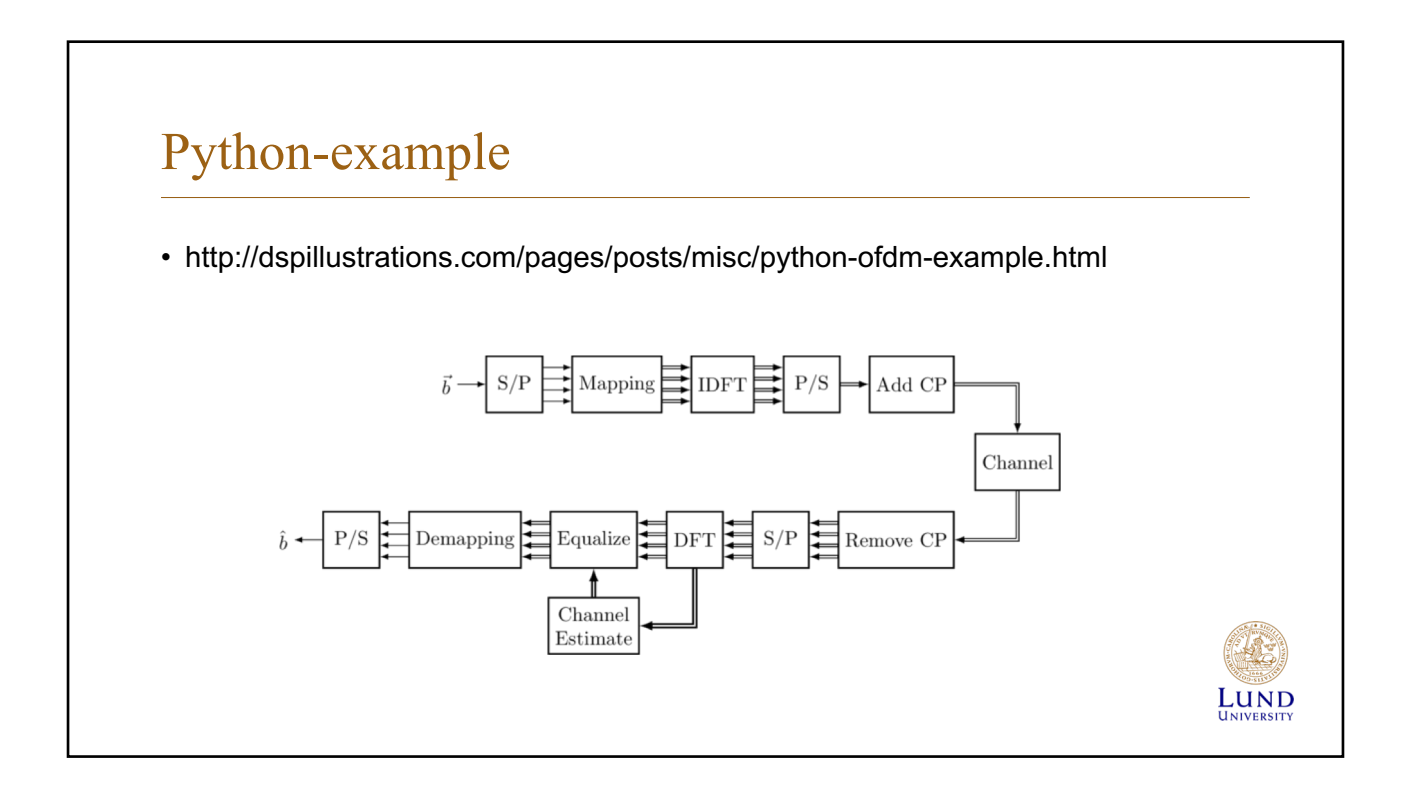

#### Initialisation

K = 64 *# number of OFDM subcarriers* CP = K//4 *# length of the cyclic prefix: 25% of the block* P = 8 *# number of pilot carriers per OFDM block* pilotValue = 3+3j *# The known value each pilot transmits*

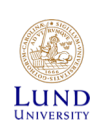

### Indexes for carriers

```
allCarriers = np.arange(K) # indices of all subcarriers ([0, 1, ... K-1])
pilotCarriers = allCarriers[::K//P] # Pilots is every (K/P)th carrier.
```

```
# For convenience of channel estimation, let's make the last carriers also be a pilot
pilotCarriers = np.hstack([pilotCarriers, np.array([allCarriers[-1]])]) 
P = P + 1
```
*# data carriers are all remaining carriers* dataCarriers = np.delete(allCarriers, pilotCarriers)

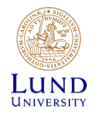

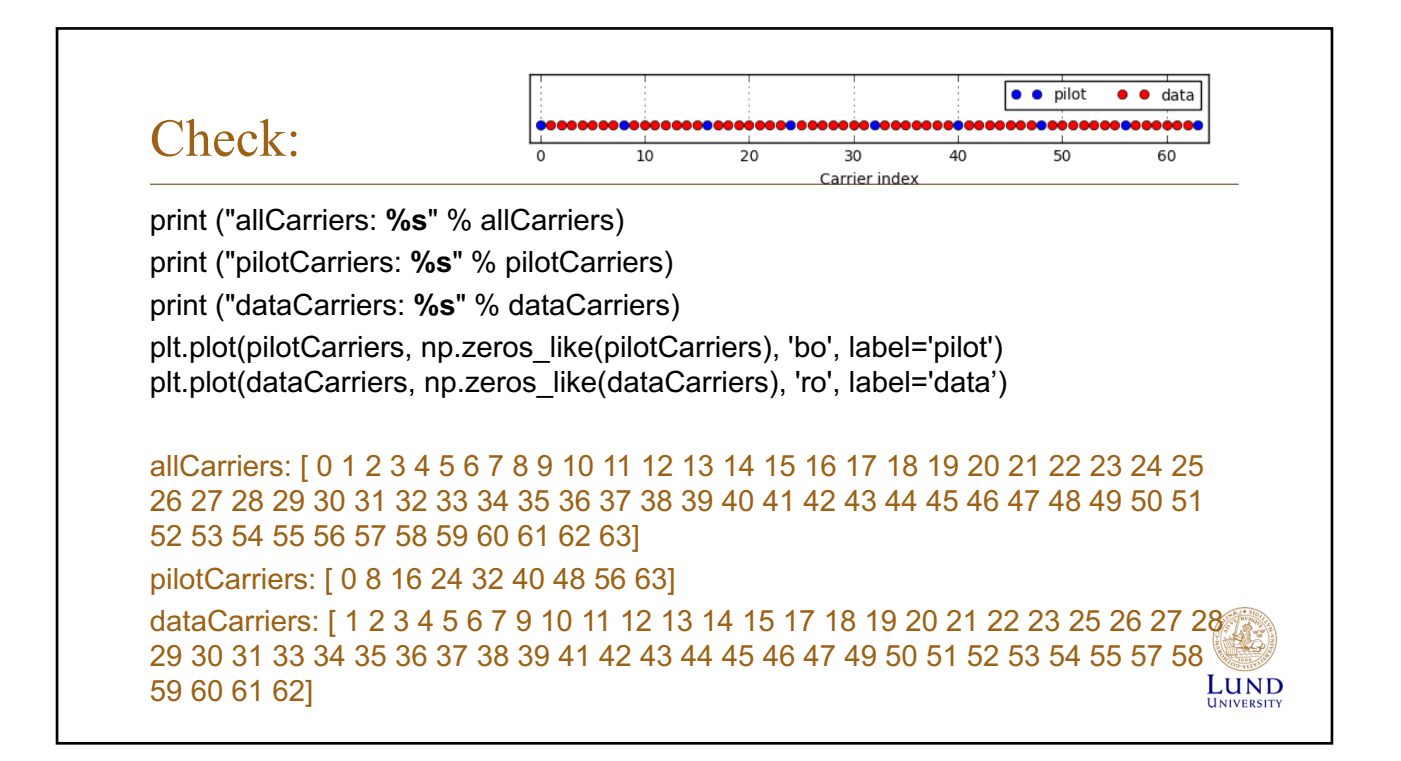

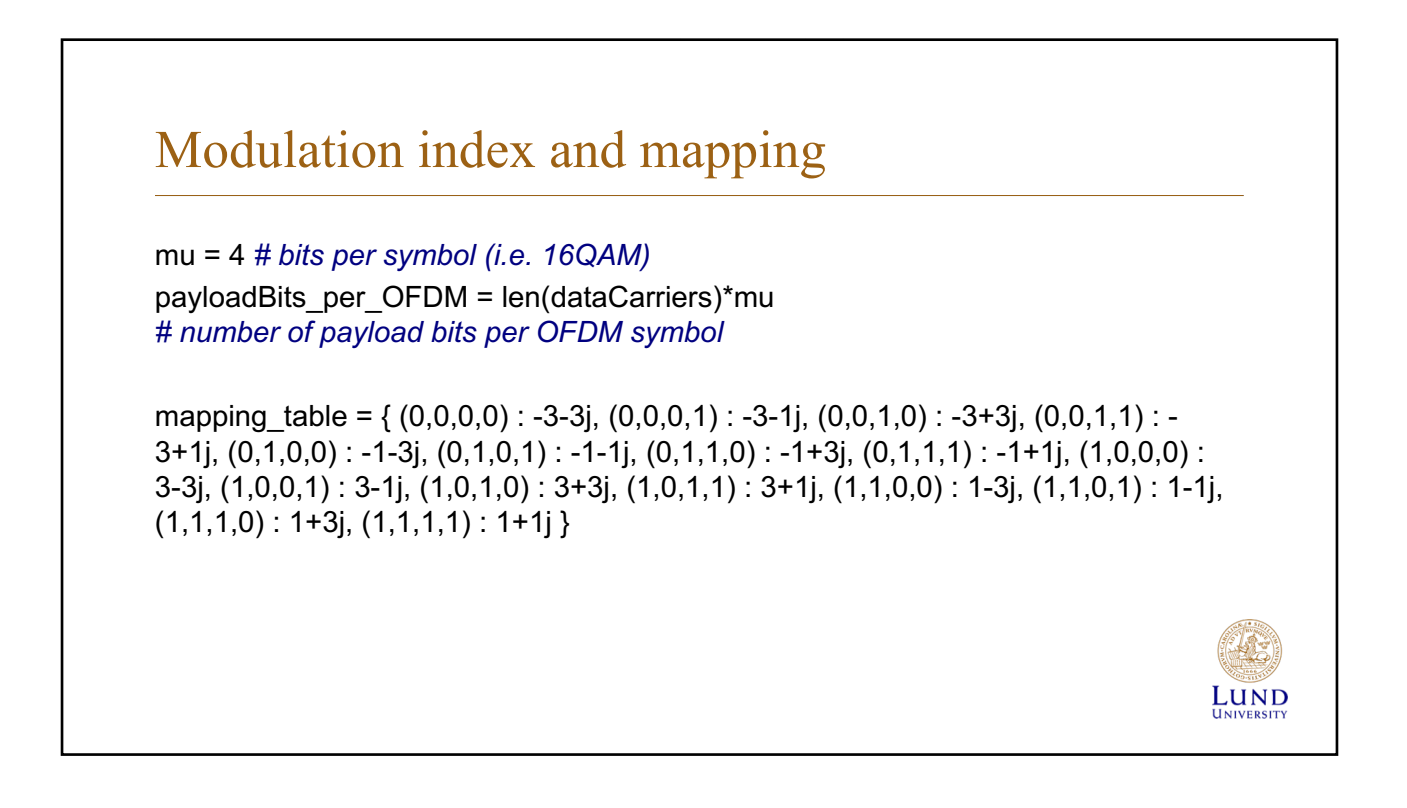

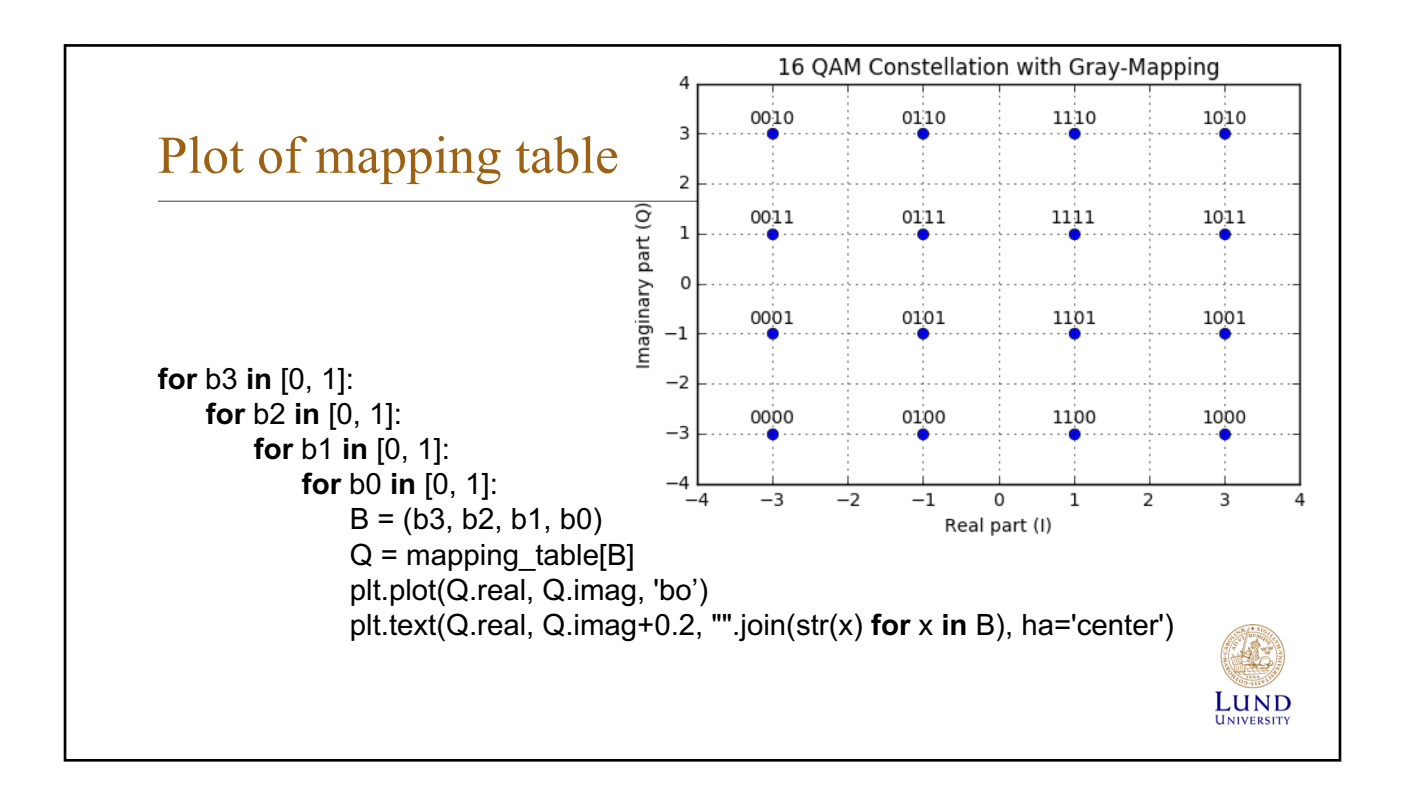

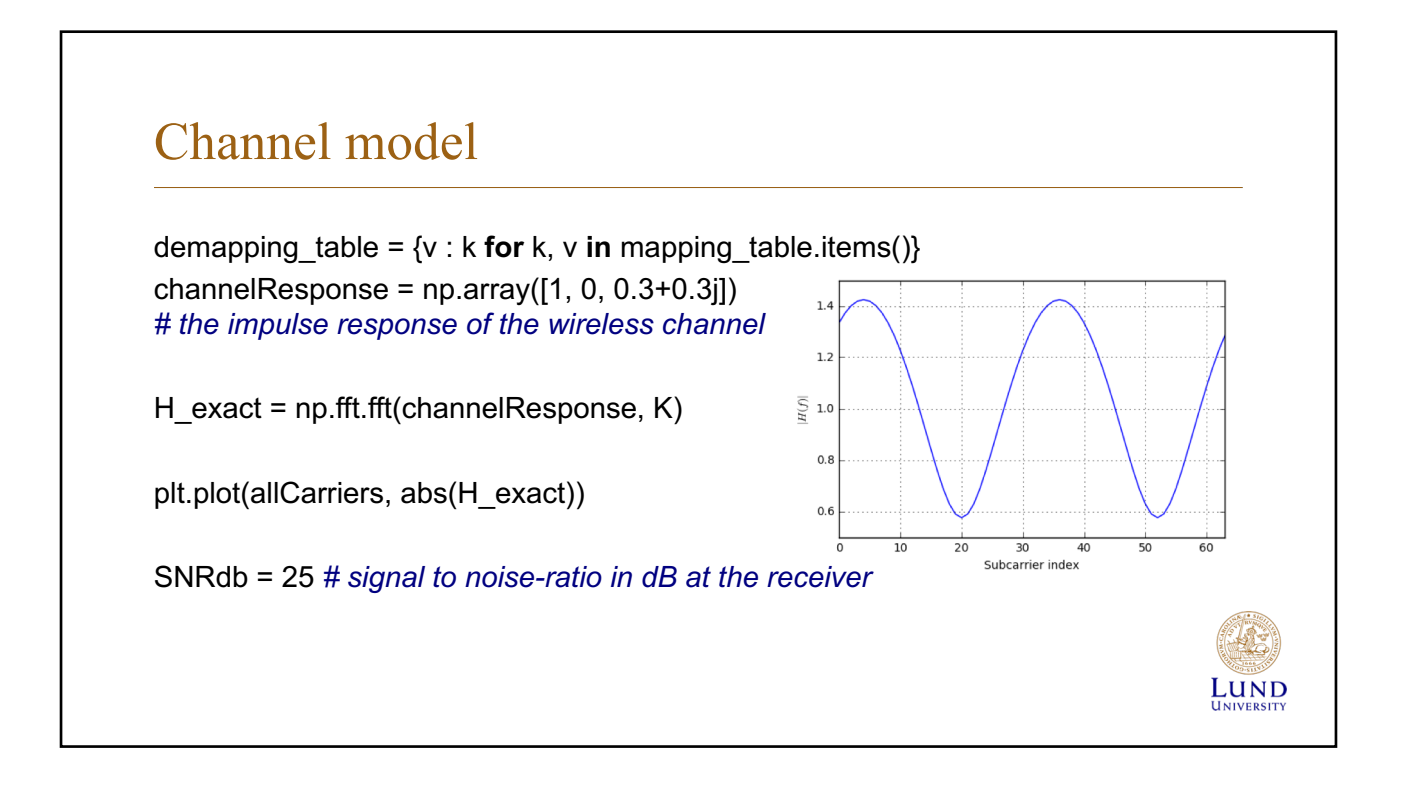

### Test of link

bits = np.random.binomial( $n=1$ ,  $p=0.5$ , size=(payloadBits\_per\_OFDM, )) print ("Bits count: ", len(bits)) print ("First 20 bits: ", bits[:20]) print ("Mean of bits (should be around 0.5): ", np.mean(bits))

Bits count: 220 First 20 bits: [1 0 1 1 0 1 1 1 1 0 1 0 1 0 1 0 0 0 0 0] Mean of bits (should be around 0.5): 0.554545454545

#### Serial-to-parallell

**def** SP(bits): **return** bits.reshape((len(dataCarriers), mu)) bits  $SP = SP(bits)$ print ("First 5 bit groups") print (bits\_SP[:5,:])

First 5 bit groups [[1 0 1 1] [0 1 1 1] [1 0 1 0] [1 0 1 0] [0 0 0 0]]

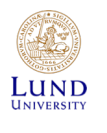

Lund

Lund

#### Mapping to constellation

**def** Mapping(bits): **return** np.array([mapping\_table[tuple(b)] **for** b **in** bits]) QAM = Mapping(bits\_SP) print ("First 5 QAM symbols and bits:") print (bits\_SP[:5,:]) print (QAM[:5])

First 5 QAM symbols and bits: [[1 0 1 1] [0 1 1 1] [1 0 1 0] [1 0 1 0] [0 0 0 0]] [ 3.+1.j -1.+1.j 3.+3.j 3.+3.j -3.-3.j]

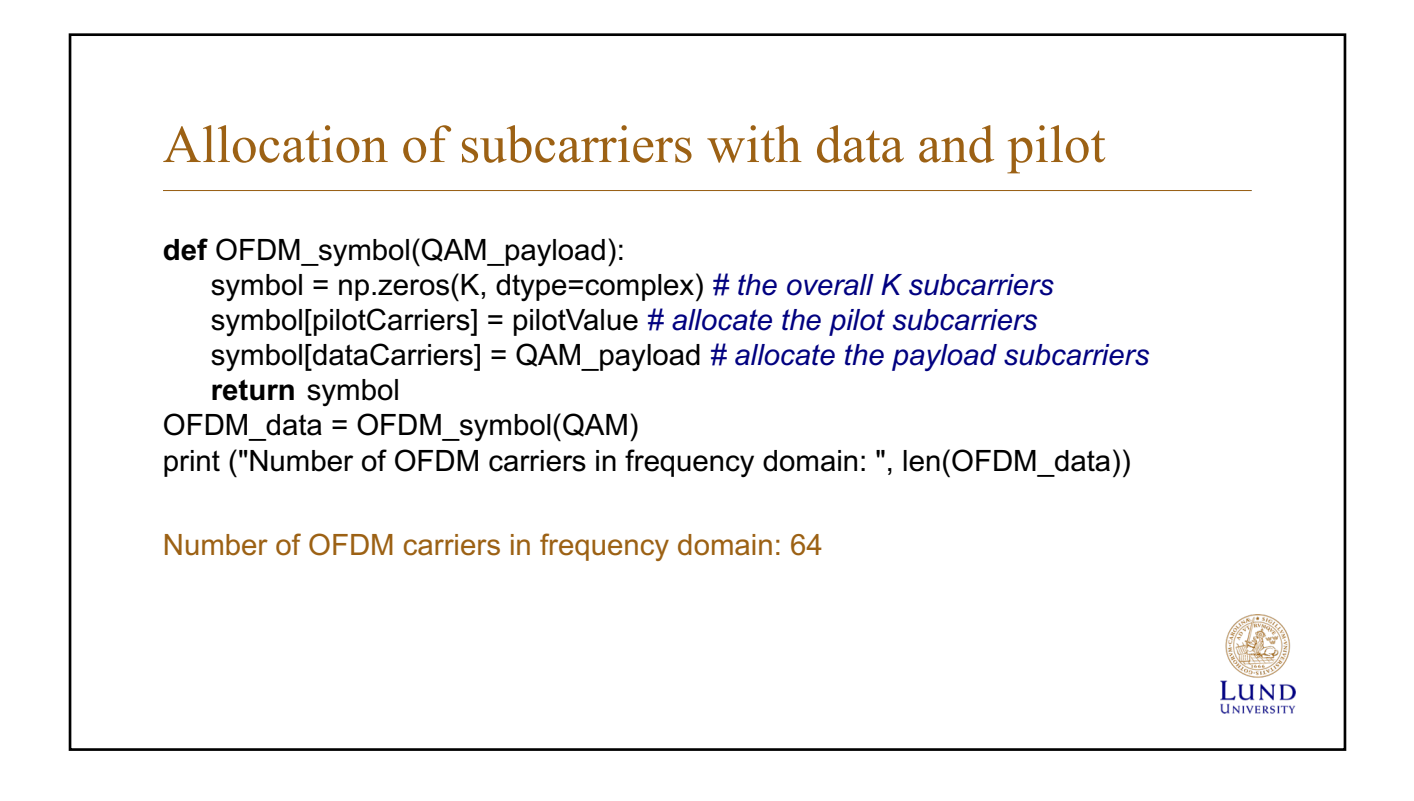

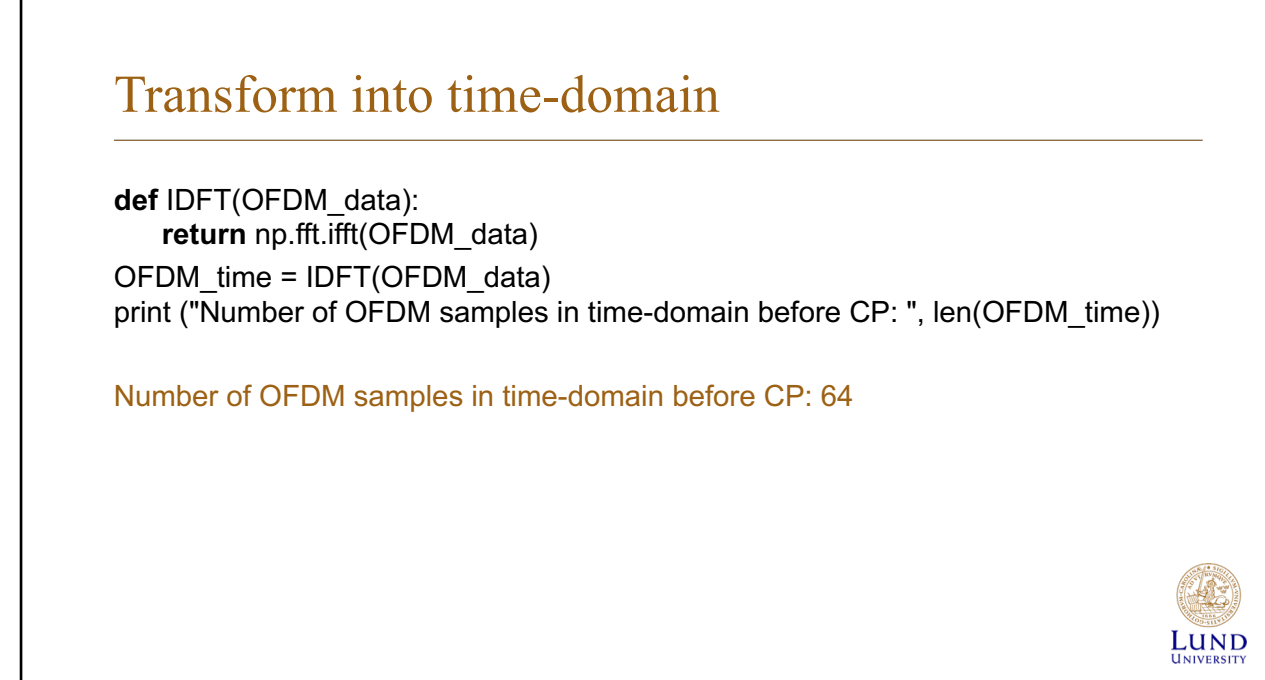

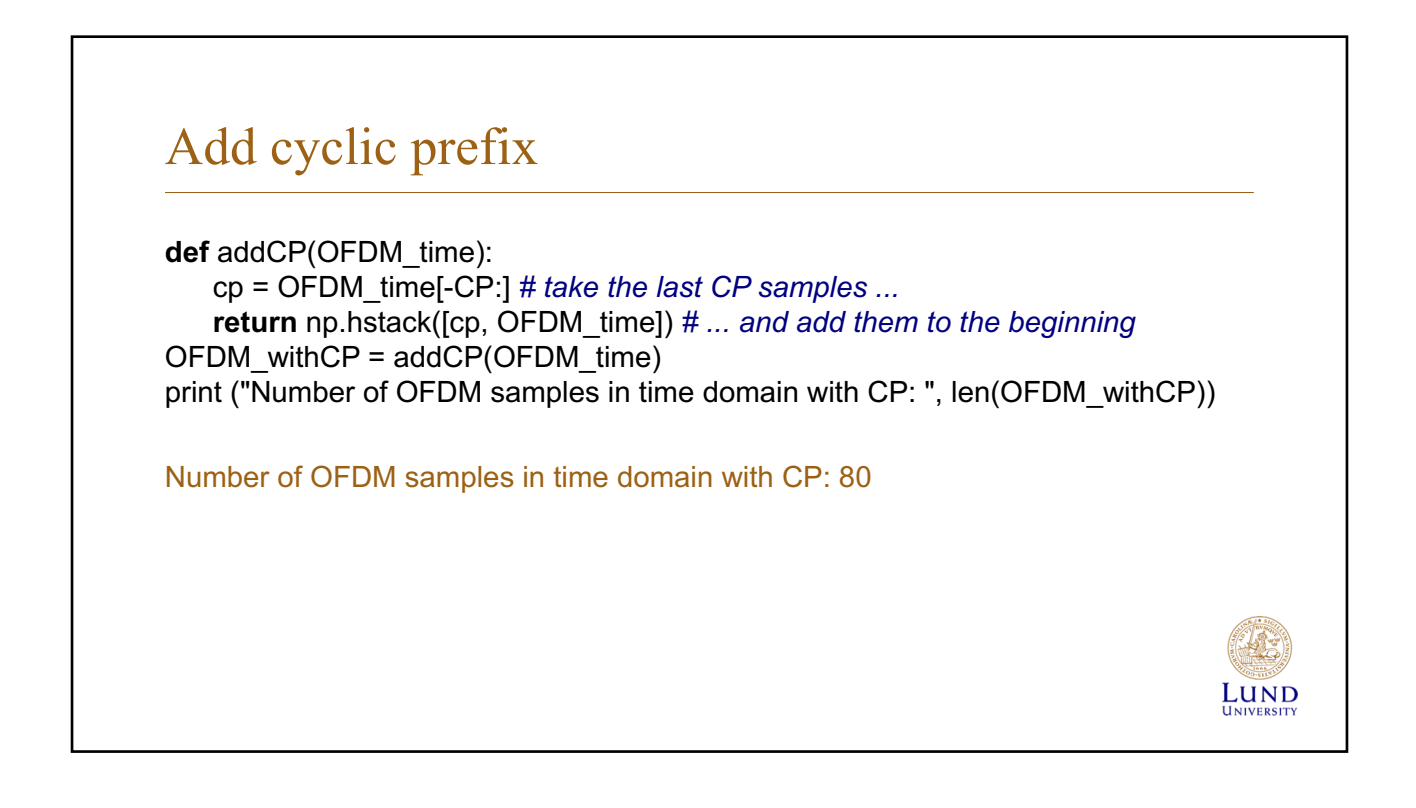

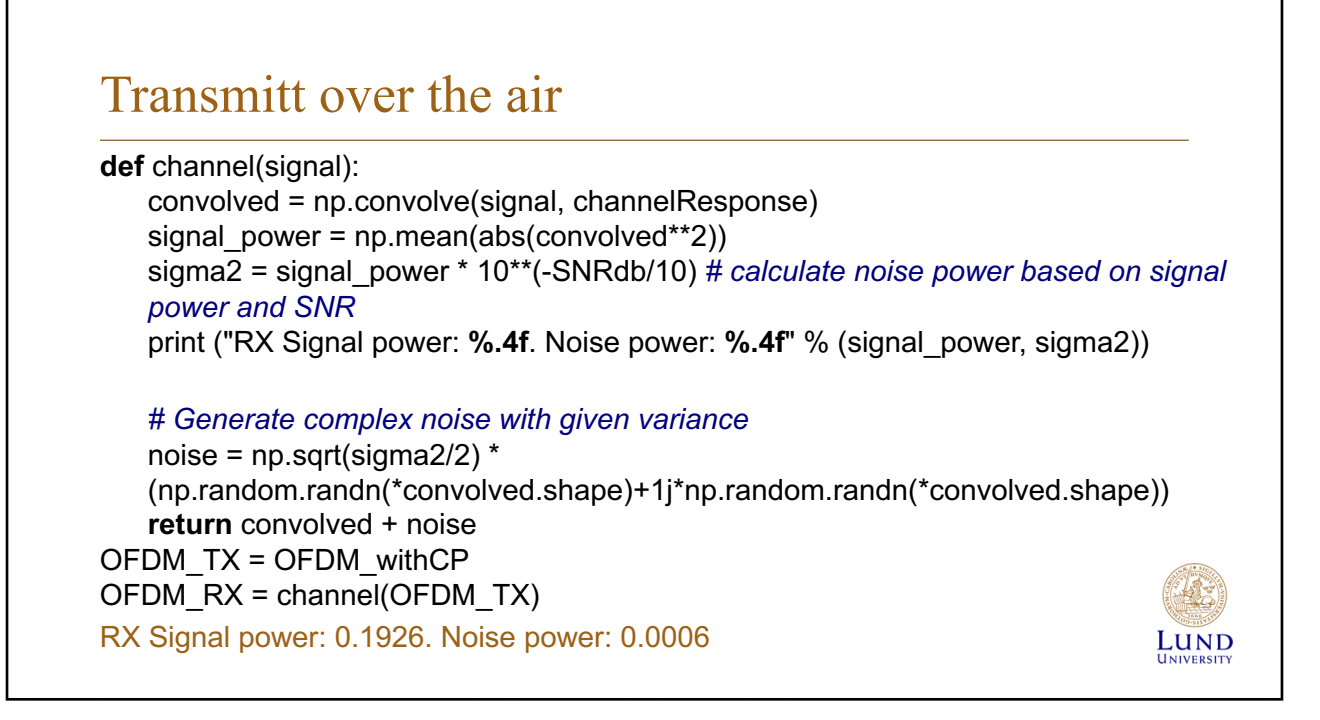

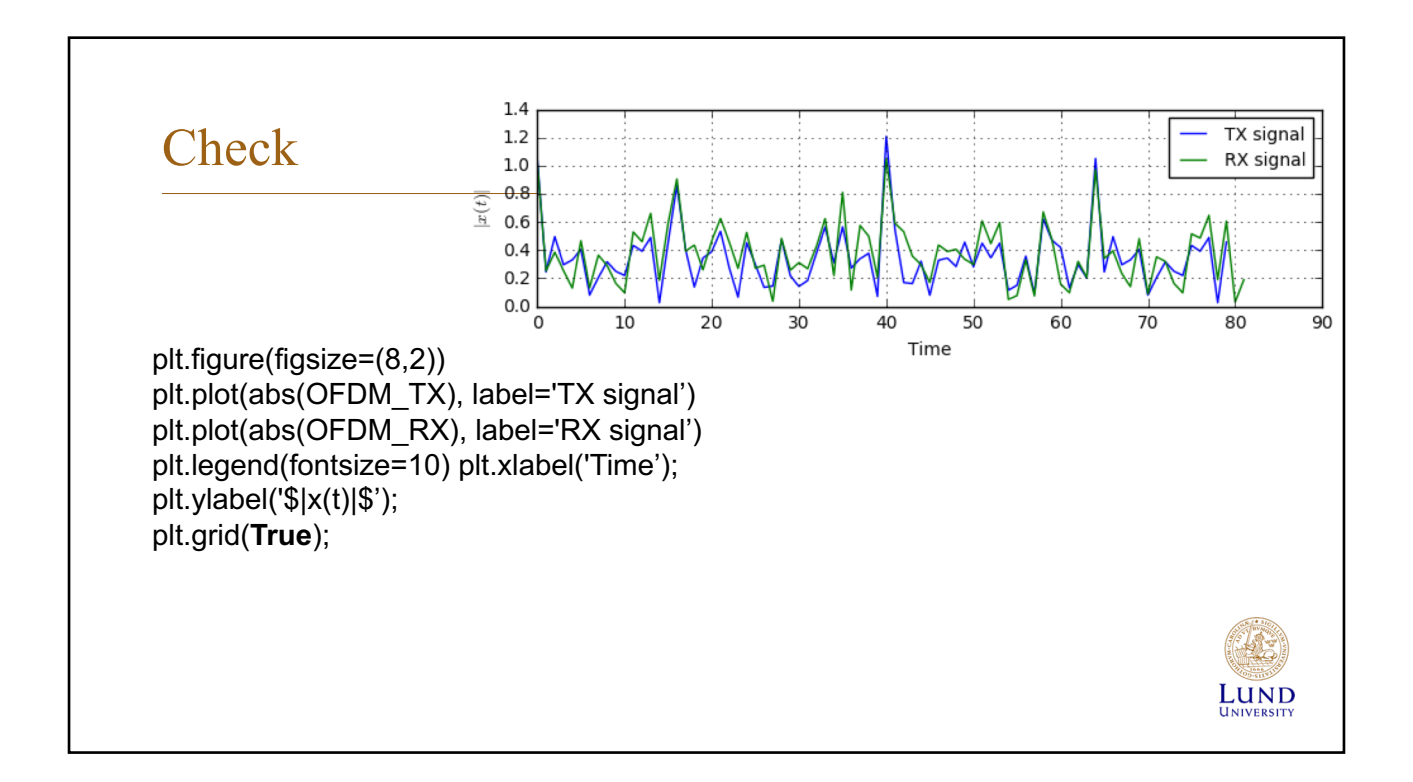

### Remove cyclic prefix, transform to frequency domain

**def** removeCP(signal): **return** signal[CP:(CP+K)] OFDM\_RX\_noCP = removeCP(OFDM\_RX)

**def** DFT(OFDM\_RX): **return** np.fft.fft(OFDM\_RX) OFDM\_demod = DFT(OFDM\_RX\_noCP)

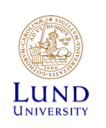

# Estimate channel (Zero-forcing in this example)

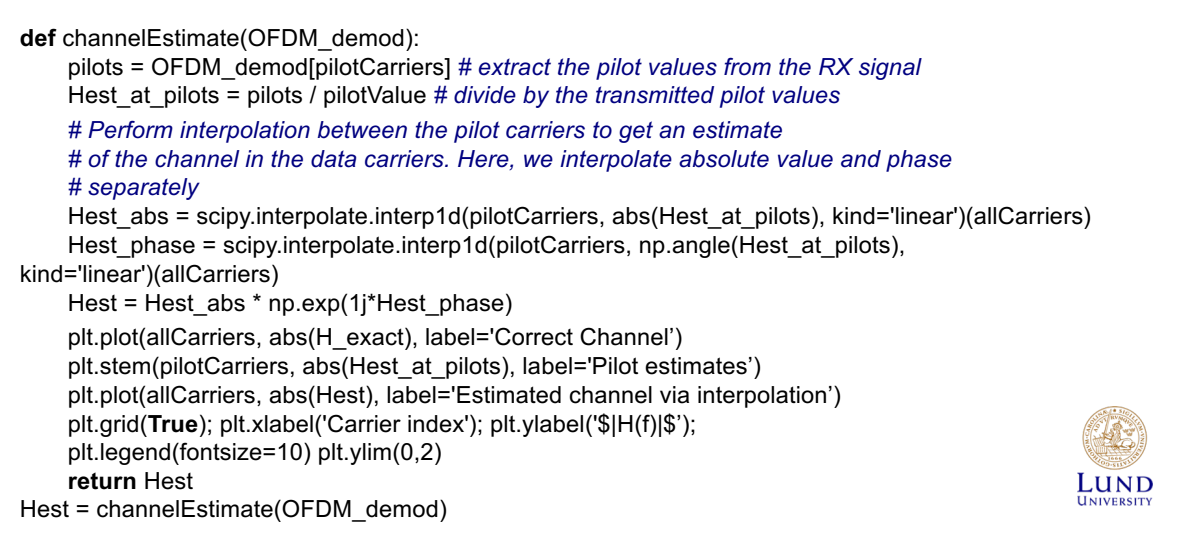

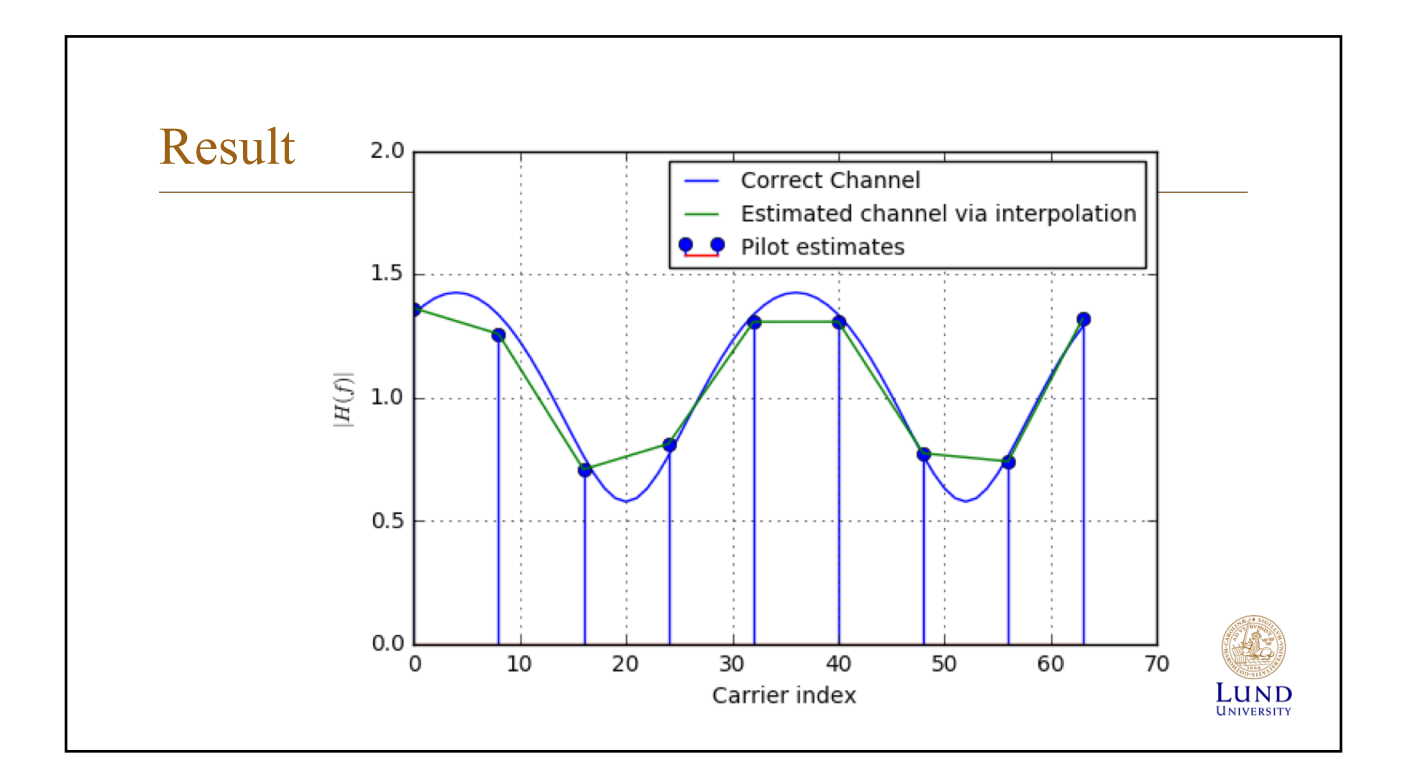

## Equalisation, extract data carriers

**def** equalize(OFDM\_demod, Hest): **return** OFDM\_demod / Hest equalized  $Hest =$  equalize(OFDM demod, Hest)

**def** get\_payload(equalized): **return** equalized[dataCarriers] QAM\_est = get\_payload(equalized\_Hest)

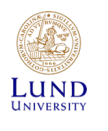

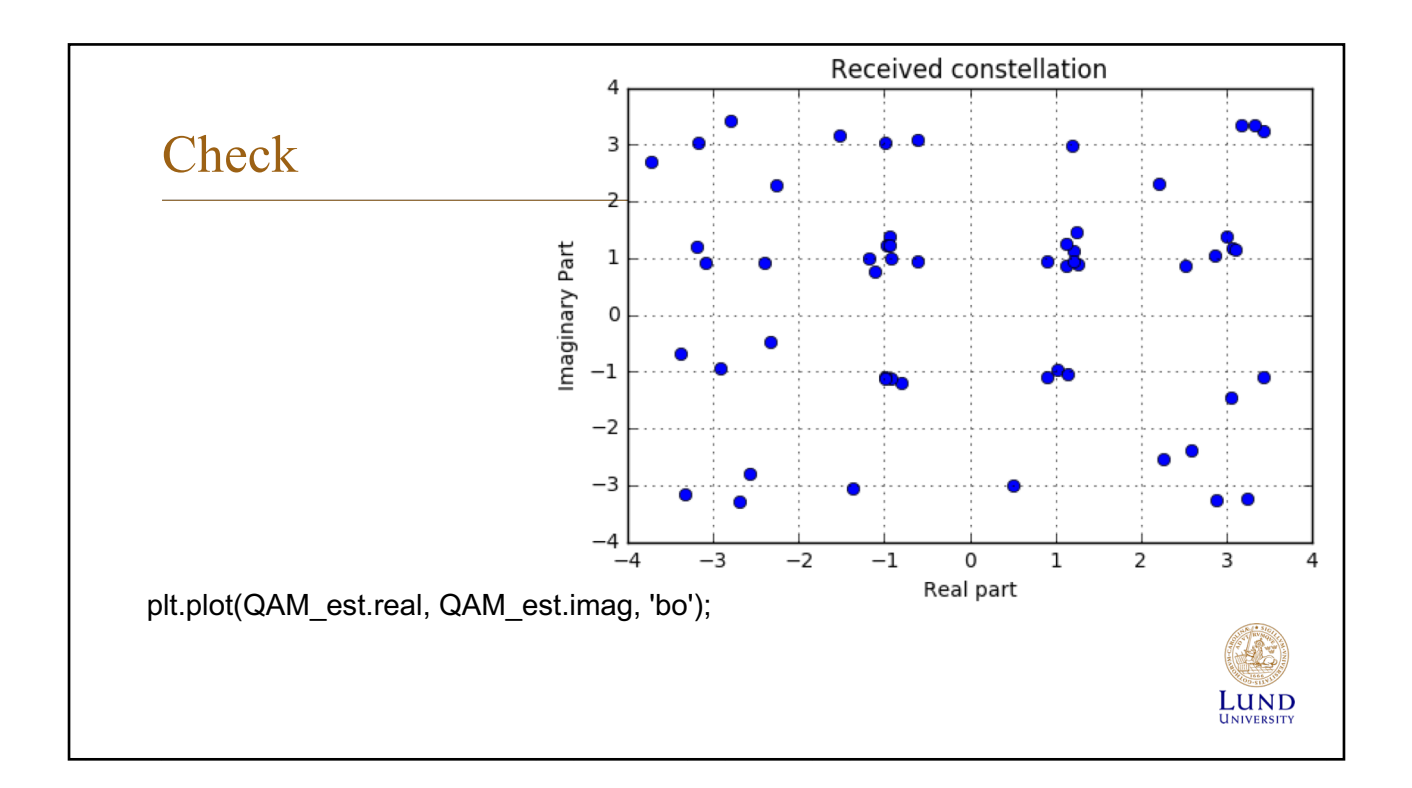

#### Detection **def** Demapping(QAM): *# array of possible constellation points* constellation = np.array([x **for** x **in** demapping\_table.keys()]) *# calculate distance of each RX point to each possible point* dists = abs(QAM.reshape((-1,1)) - constellation.reshape((1,-1))) *# for each element in QAM, choose the index in constellation # that belongs to the nearest constellation point* const  $index = dists.argmin(axis=1)$ *# get back the real constellation point* hardDecision = constellation[const\_index] *# transform the constellation point into the bit groups* **return** np.vstack([demapping\_table[C] **for** C **in** hardDecision]), hardDecision PS\_est, hardDecision = Demapping(QAM\_est)**LUND**

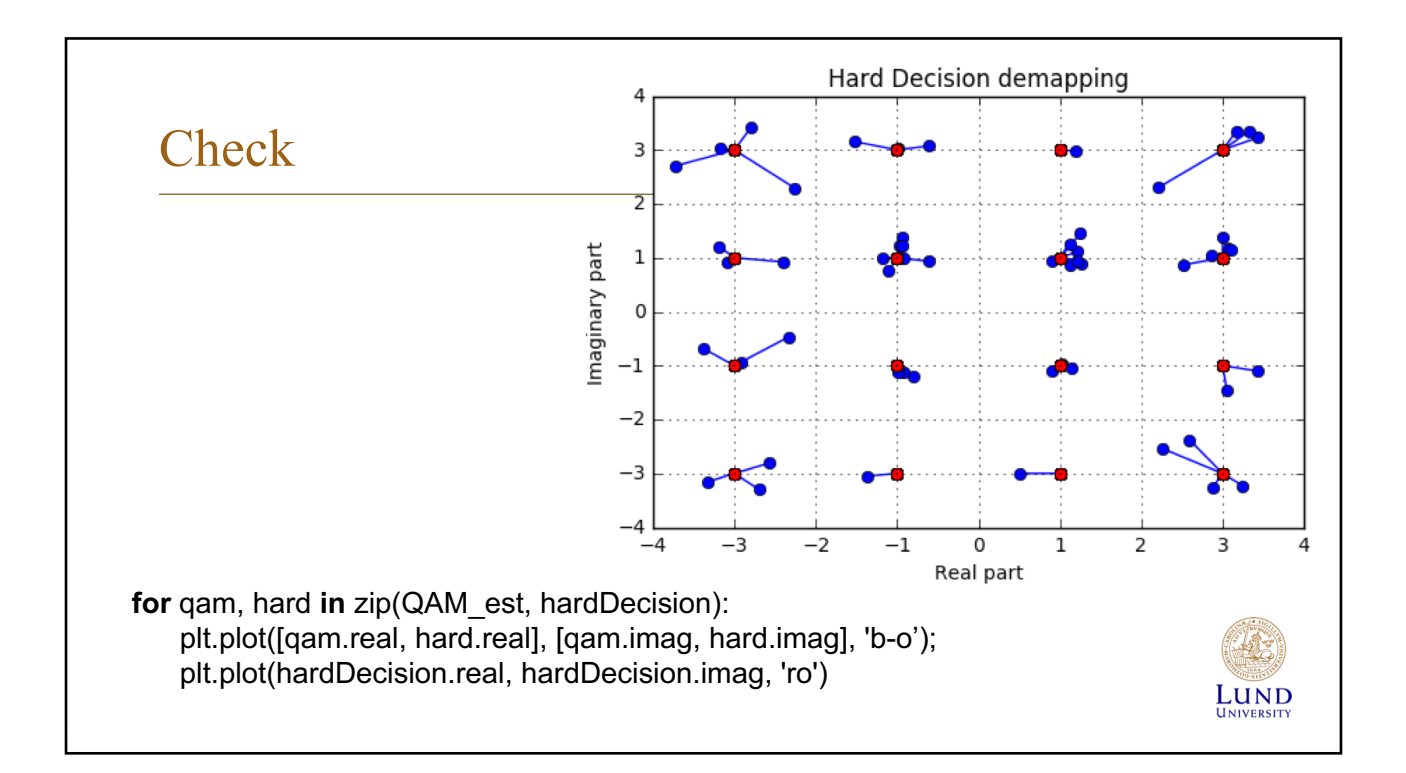

### Parallell to serial

**def** PS(bits): **return** bits.reshape((-1,)) bits  $est = PS(PSest)$ 

print ("Obtained Bit error rate: ", np.sum(abs(bits-bits\_est))/len(bits))

Obtained Bit error rate: 0.0

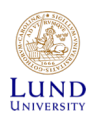

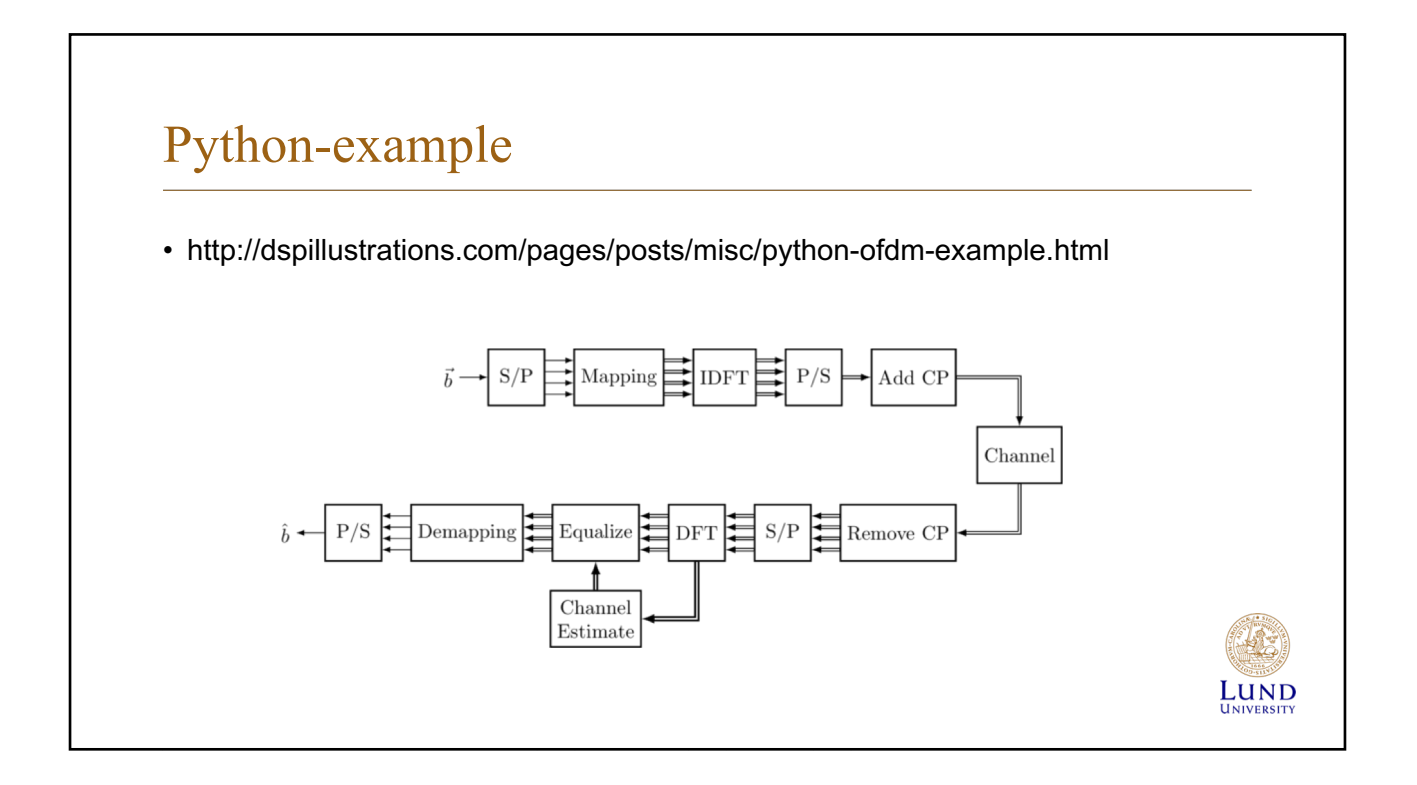

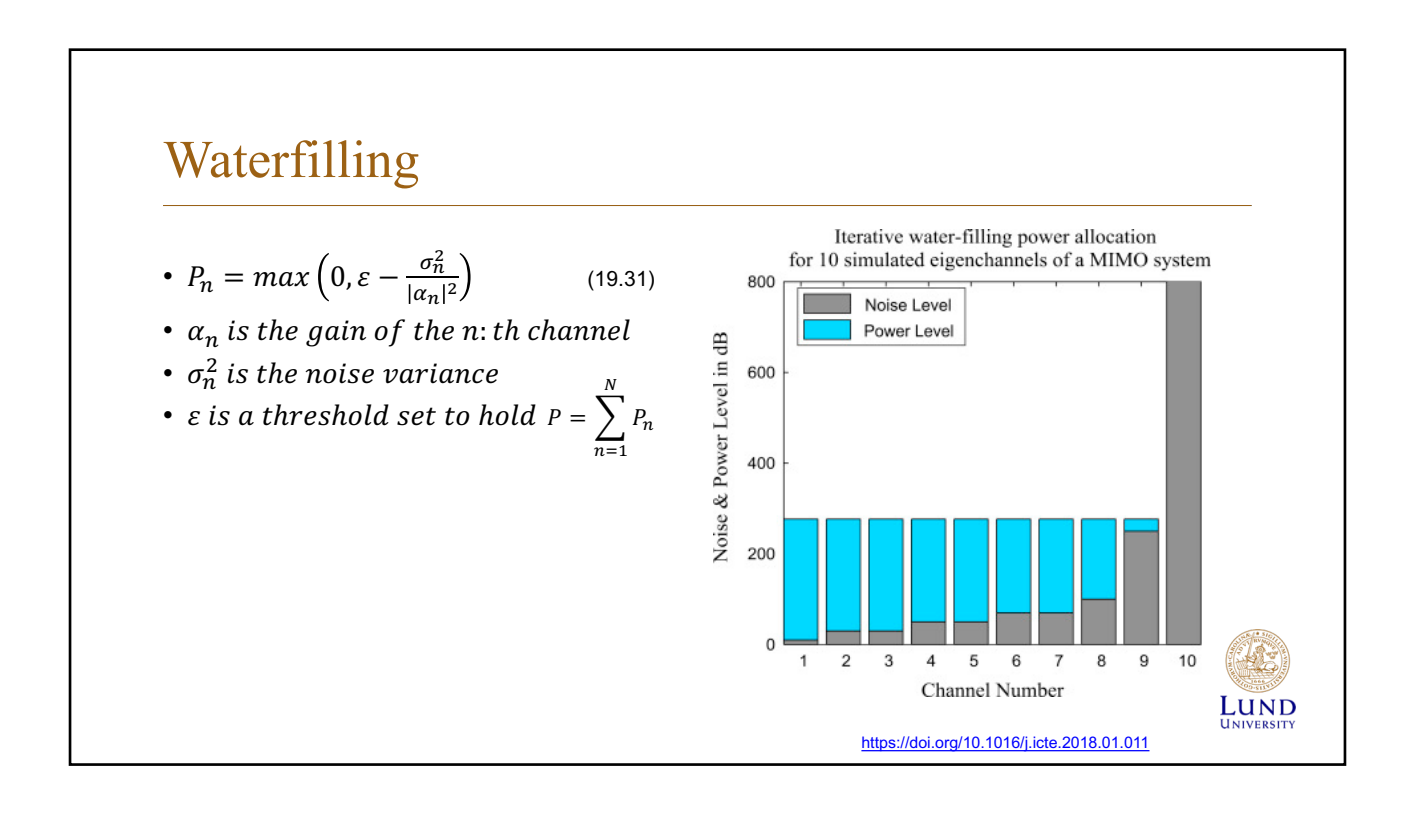

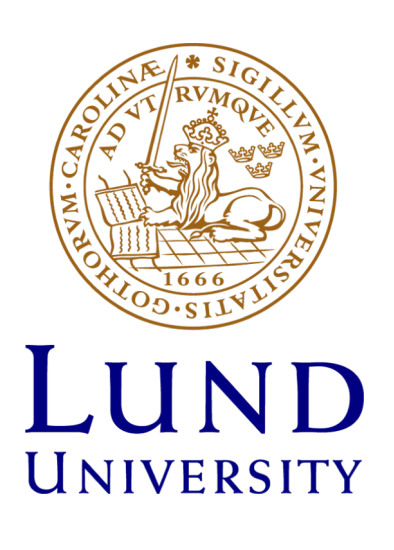